# Yokogawa DX Serial Help

© 2012 Kepware Technologies

# **Table of Contents**

| Table of Contents.                                                                  | . 2  |
|-------------------------------------------------------------------------------------|------|
| Yokogawa DX Serial Help.                                                            | . 3  |
| Overview                                                                            | . 3  |
| Device Setup                                                                        | 4    |
| Modem Setup.                                                                        | 6    |
| Data Types Description                                                              | . 7  |
| Address Descriptions                                                                | . 8  |
| DX102 Addressing.                                                                   | 8    |
| DX104 Addressing.                                                                   | . 10 |
| DX106 Addressing.                                                                   | . 12 |
| DX112 Addressing.                                                                   | . 13 |
| DX204 Addressing.                                                                   | . 15 |
| DX208 Addressing.                                                                   | . 17 |
| DX210 Addressing.                                                                   | . 19 |
| DX220 Addressing.                                                                   | . 21 |
| DX230 Addressing.                                                                   | 23   |
| MV100 Addressing.                                                                   | . 25 |
| MV200 Addressing.                                                                   | . 26 |
| Automatic Tag Database Generation                                                   | 29   |
| Error Descriptions                                                                  | 32   |
| Address Validation                                                                  | . 32 |
| Missing address                                                                     | 32   |
| Device address ' <address>' contains a syntax error.</address>                      | . 32 |
| Address ' <address>' is out of range for the specified device or register</address> | 32   |
| Data Type ' <type>' is not valid for device address '<address>'</address></type>    | 33   |
| Device address ' <address>' is Read Only.</address>                                 | . 33 |
| Serial Communications.                                                              | . 33 |
| COMn does not exist.                                                                | 33   |
| Error opening COMn.                                                                 | . 33 |
| COMn is in use by another application.                                              | . 33 |
| Unable to set comm parameters on COMn                                               | . 34 |
| Communications error on ' <channel name="">' [<error mask="">]</error></channel>    |      |
| Device Status Messages.                                                             |      |
| Device ' <device name="">' is not responding.</device>                              |      |
| Unable to write to ' <address>' on device '<device name="">'.</device></address>    |      |
| Index                                                                               | 36   |

# Yokogawa DX Serial Help

Help version 1.013

# **CONTENTS**

# **Overview**

What is the Yokogawa DX Serial Driver?

# **Device Setup**

How do I configure a device for use with this driver?

# **Data Types Description**

What data types does this driver support?

### **Address Descriptions**

How do I address a data location on a Yokogawa DX Serial device?

# **Automatic Tag Database Generation**

How can I easily configure tags for the Yokogawa DX Serial driver?

# **Error Descriptions**

What error messages does the Yokogawa DX Serial driver produce?

# **Overview**

The Yokogawa DX Serial Driver provides an easy and reliable way to connect Yokogawa DX Serial devices to OPC Client applications, including HMI, SCADA, Historian, MES, ERP and countless custom applications. It is intended for use with Yokogawa Data Acquisition and Data Recorder devices that support RS232 or RS422 communications.

# **Device Setup**

# Supported Yokogawa Devices

**DX102** 

DX104

**DX106** 

**DX112** 

**DX204** 

**DX208** 

DX210

DX220 DX230

MV100

MV200

# **Supported Communication Parameters**

Baud Rate: 300, 600, 1200, 2400, 9600, 19200, or 38400

Parity: None, Even, or Odd

Data Bits: 8 Stop Bits: 1 or 2

Flow Control: None, RTS, or DTR

Note 1: Software handshaking is not available.

**Note 2:** This driver makes use of binary data formatting when reading information from Yokogawa devices. This requires that a data bit setting of 8 be used.

#### RS-232 and RS-422/485 Operation

Yokogawa DX Serial devices support can support either RS-232 or RS-422/485 operation. This driver has been designed to support both modes of operation. The mode used depends on the configuration of the OPC Server project.

If intending to connect to a DX device using RS-232, select a Device ID of zero (0). This tells the driver to use the RS-232 mode for communications. If intending to use either RS-422 or RS-485 communications, select a Device ID for each station that is between 1 and 16 for RS-422 and 1 and 31 for RS-485. When using RS-232, only configure one device on the channel.

### **Request Timeout**

This parameter specifies the amount of time that the driver will wait for a response from the device before giving up and going on to the next request. Long timeouts will only affect performance if a device is not responding. The default setting is 1000 milliseconds. The valid range is 100 to 30000 milliseconds.

# **Retry Attempts**

This parameter specifies the number of times that the driver will retry a message before giving up and going on to the next message. The default setting is 3 retries. The valid range is 1 to 10.

**Note:** For more information, refer to the OPC Servers help documentation.

# **Device Configuration Parameters**

# Special Data Handling

The Special Data Handling setting allows the driver to be configured to return specific data values for numerical out of range and error conditions returned from the device. Special Data Handling options are **none**, **+INF**, and **-INF**. If Special Data Handling is set to NONE, special data values will be returned with the actual data value received from the device (for example, the data value of a measuring channel Over Range would be returned as 32,767 and the data value of a math channel Over Range would be returned as 2,147,450,879).

If Special Data Handling is set to +INF, special data values will be returned as a numerical representation of positive infinity (#INF), with the exception of an Under Range condition that is always returned as negative infinity. When Special Data Handling is set to NEG INF, special data values will be returned as a numerical representation of negative infinity (-#INF), with the exception of an Over Range condition that is always returned as positive infinity.

### Start math when start

When checked, this option will inform the driver to send a command to the device at communication startup that will start the math computation.

#### **Date & Time**

This parameter specifies the origin of the data value of the Date and Time data types which represent the date and time of the latest data. Date & Time options are Device Time and System Time. If Device Time is selected, the Date and Time tags will return the date and time read from the device. This date and time represents the date and time that the latest data was measured or computed based on the internal device clock. If System Time is selected, the Date and Time tags will return the date and time that the requested data was returned from the device based on the PC system clock.

#### **Date Format**

This parameter specifies the format of the return string for the Date data type. Date formats can be specified as **MM/DD/YY** (month/day/year), **YY/MM/DD** (year/month/day) or **DD/MM/YY** (day/month/year).

#### Set clock when start

When checked, this option will inform the driver to send a command to the device at communication startup that will set the device clock to the date and time settings of the system clock.

# **Cable Diagrams**

**RS-232 Connections** 

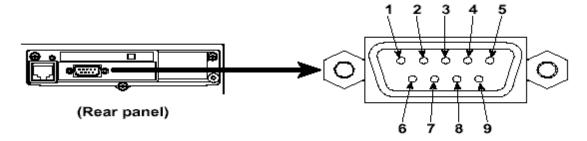

| Pin No. Signal Name    | Signal Meaning                                                                                         |
|------------------------|----------------------------------------------------------------------------------------------------|
| 2 RD (Received Data)   | Received data from the PC. Input signal.                                                               |
| 3 SD (Send Data)       | Send data to the PC. Output signal.                                                                    |
| 5 SG (Signal Ground)   | Signal ground.                                                                                         |
| 7 RS (Request to Send) | Handshaking signal used when receiving data from the PC.<br>Output signal.                             |
| 8 CS (Clear to Send)   | Handshaking signal used when sending data to the PC. Input signal. * Pins 1, 4, 6, and 9 are not used. |

# RS-422 Connections

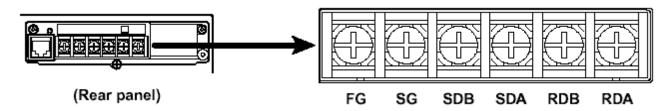

| Pin No. Signal Name   | Signal Meaning         |
|-----------------------|------------------------|
| FG (Frame Ground)     | Case ground of the DX. |
| SG (Signal Ground)    | Signal ground.         |
| SDB (Send Data B)     | Send data B (+).       |
| SDA (Send Data A)     | Send data A (-).       |
| RDB (Received Data B) | Received data B (+).   |
| RDA (Received Data A) | Received data A (-).   |

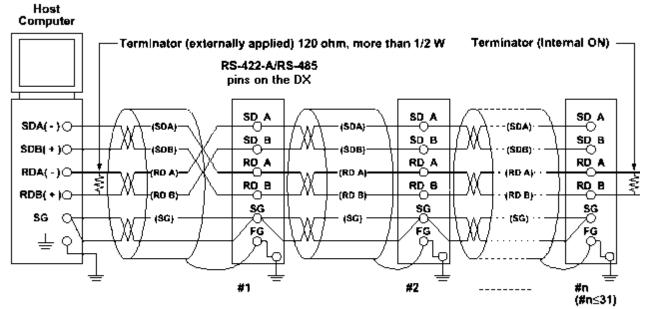

No terminators are inserted between #1 through #n-1 (internal OFF)

Note: RS-232 and RS-422 configuration is done from the setup menu of the Yokogawa DX recorder.

# **Modem Setup**

This driver supports modem functionality. For more information, please refer to the topic "Modem Support" in the OPC Server Help documentation.

# **Data Types Description**

| Data Type | Description                  |
|-----------|------------------------------|
| Boolean   | Single bit                   |
| Byte      | Unsigned 8 bit value         |
| Word      | Unsigned 16 bit value        |
| Short     | Signed 16 bit value          |
| Float     | 32 bit floating point value  |
| Double    | 64 bit floating point value  |
| String    | Null terminated ASCII string |

# **Address Descriptions**

Address specifications vary depending on the model in use. Select a link from the following list to obtain specific address information for the model of interest.

**DX102 Addressing** 

**DX104 Addressing** 

**DX106 Addressing** 

**DX112 Addressing** 

**DX204 Addressing** 

DX208 Addressing

DX210 Addressing

DX220 Addressing

DX230 Addressing

MV100 Addressing

MV200 Addressing

# **DX102 Addressing**

The driver supports the following addresses for this device. The default data type for each address type is shown in **bold**.

### **Measured Channels**

| Address Type                       | Format          | Range | Data Type         | Access     |
|------------------------------------|-----------------|-------|-------------------|------------|
| Process Value of Channel           | CHxx or CHxx.PV | 01-02 | Double, Float     | Read Only  |
| Alarm Summary of Channel           | CHxx.Alarm      | 01-02 | Short, Word, Byte | Read Only  |
| Alarm Level 1 Status of Channel    | CHxx.Alarm1     | 01-02 | Short, Word, Byte | Read Only  |
| Alarm Level2 Status of Channel     | CHxx.Alarm2     | 01-02 | Short, Word, Byte | Read Only  |
| Alarm Level3 Status of Channel     | CHxx.Alarm3     | 01-02 | Short, Word, Byte | Read Only  |
| Alarm Level4 Status of Channel     | CHxx.Alarm4     | 01-02 | Short, Word, Byte | Read Only  |
| Set and Read Level1 Alarm Setpoint | CHxx.ASP1       | 01-02 | Double, Float     | Read/Write |
| Set and Read Level2 Alarm Setpoint | CHxx.ASP2       | 01-02 | Double, Float     | Read/Write |
| Set and Read Level3 Alarm Setpoint | CHxx.ASP3       | 01-02 | Double, Float     | Read/Write |
| Set and Read Level4 Alarm Setpoint | CHxx.ASP4       | 01-02 | Double, Float     | Read/Write |
| Upper Scale Value of Channel*      | CHxx.scale_Hi   | 01-02 | Double, Float     | Read Only  |
| Lower Scale Value of Channel*      | CHxx.scale_Lo   | 01-02 | Double, Float     | Read Only  |
| Unit String of Channel*            | CHxx.unit       | 01-02 | String            | Read Only  |
| Tagname of Channel*                | CHxx.tag        | 01-02 | String            | Read Only  |
| Status of Channel*                 | CHxx.status     | 01-02 | String            | Read Only  |
| Lowest Measuring Channel*          | CH.Low          |       | Short, Word, Byte | Read Only  |
| Highest Measuring Channel*         | CH.High         |       | Short, Word, Byte | Read Only  |

# **Math Channels**

| Address Type                         | Format          | Range | Data Type             | Access     |
|--------------------------------------|-----------------|-------|-----------------------|------------|
| Process Value of Math Channel        | CHxx or CHxx.PV | 31-34 | <b>Double</b> , Float | Read Only  |
| Alarm Summary of Math Channel        | CHxx.Alarm      | 31-34 | Short, Word, Byte     | Read Only  |
| Alarm Level 1 Status of Math Channel | CHxx.Alarm1     | 31-34 | Short, Word, Byte     | Read Only  |
| Alarm Level2 Status of Math Channel  | CHxx.Alarm2     | 31-34 | Short, Word, Byte     | Read Only  |
| Alarm Level3 Status of Math Channel  | CHxx.Alarm3     | 31-34 | Short, Word, Byte     | Read Only  |
| Alarm Level4 Status of Math Channel  | CHxx.Alarm4     | 31-34 | Short, Word, Byte     | Read Only  |
| Set and Read Level1 Alarm Setpoint   | CHxx.ASP1       | 31-34 | Double, Float         | Read/Write |
| Set and Read Level2 Alarm Setpoint   | CHxx.ASP2       | 31-34 | <b>Double</b> , Float | Read/Write |
| Set and Read Level3 Alarm Setpoint   | CHxx.ASP3       | 31-34 | <b>Double</b> , Float | Read/Write |
| Set and Read Level4 Alarm Setpoint   | CHxx.ASP4       | 31-34 | Double, Float         | Read/Write |
| Upper Scale Value of Math Channel*   | CHxx.scale_Hi   | 31-34 | <b>Double</b> , Float | Read Only  |
| Lower Scale Value of Math Channel*   | CHxx.scale_Lo   | 31-34 | <b>Double</b> , Float | Read Only  |
| Unit String of Math Channel*         | CHxx.unit       | 01-34 | String                | Read Only  |
| Tagname of Math Channel*             | CHxx.tag        | 01-34 | String                | Read Only  |

| Status of Math Channel* | CHxx.status | 01-34 | String            | Read Only |
|-------------------------|-------------|-------|-------------------|-----------|
| Lowest Math Channel*    | CHA.Low     |       | Short, Word, Byte | Read Only |
| Highest Math Channel*   | CHA.High    |       | Short, Word, Byte | Read Only |

#### **Initialized Data**

Data associated with the addresses denoted by an (\*), are read from the device only at the start of a communications session. Once read, the values will not be refreshed until the server has been restarted or the "Reset" tag has been invoked. To invoke a reset, a non-zero value must be written to the Reset tag. Once the Reset tag has been invoked the driver will reinitialize all startup data from the device.

#### Alarm Setpoints

Data values for Alarm Setpoints that are undefined in the device will be returned as +INF. Data values can only be written to Alarm Setpoints that are defined in the device. Write operations to undefined Alarm Setpoints will return an error. Write operations are available only for users logged in at the Administrator level and will return an error otherwise. Alarm setpoint values are read one channel at a time. For devices with a large number of channels, increasing the scan rate of ASP items and/or reducing the number of active ASP items will increase the read performance of the PV and alarm data.

#### Scales

Data values for Scale\_Hi and Scale\_Lo for channels that are skipped will be returned as +INF.

#### **Tag Names**

For devices that do not support tag names and channels that have unspecified tag names, the driver will construct an internal tag name based on the channel number, for example, the tag name of address 'CH01' will be returned as 'CH01'.

#### **General Device Data**

| Address Type                      | Format      | Range | Data Type         | Access     |
|-----------------------------------|-------------|-------|-------------------|------------|
| Administrator Level*              | Admin       |       | Boolean           | Read Only  |
| Date of Last Data                 | Date        |       | String            | Read Only  |
| Time of Last Data                 | Time        |       | String            | Read Only  |
| Model Name of Device*             | Model       |       | String            | Read Only  |
| Math Communication Data*          | CDxx        | 01-04 | Float             | Read/Write |
| Control Math Execution            | MathControl |       | Short, Word, Byte | Write Only |
| Reset Alarms                      | AlarmReset  |       | Boolean           | Write Only |
| Control Command and Response      | Command     |       | String            | Read/Write |
| Previous Screen                   | PreScreen   |       | Boolean           | Write Only |
| Direct Reloading of Configuration | Reset       |       | Boolean           | Write Only |

#### Administrator Level

The Admin address type has a value of '1' or 'true' when the user has logged on at the Administrator level and a value of '0' or 'false' when the user has logged on at the User level.

# **Math Communication Data**

The CD address type is only valid for devices equipped with the math option and write operations to CD addresses for non-math equipped devices will return an error. Write operations are available only for users logged in at the Administrator level and will return an error otherwise. Note that CD addresses are initialized (read) at startup and will not be reread unless the server is restarted or the Reset tag is invoked. For more information, refer to <a href="Note">Note</a> on Initialized Data.

#### **Model Name of Device**

The Model address type will have a string value of 'DX100' or 'DX200', indicating the model series returned by the device.

#### **Control Math Execution**

The MathControl address type is only available for devices equipped with the math option and write operations to the MathControl tag for non-math equipped devices will return an error.

#### **Control Command and Response**

The Command address allows the user to send a string command and receive a string response to and from the device. This allows the user to send any command to the device, including commands not directly supported by the driver. This tag is only available to users logged in at the Administrator level and write operations will return an error otherwise. Warning: Write operations using the Command address should be performed with extreme caution!

**Note 1:** The actual number of addresses available for of each type is dependent on the configuration of the Yokogawa device. If at runtime the driver finds that an address is not present in the device, the driver will post an error message and remove the tag from its scan list.

**Note 2:** Addresses that have Write Only access are assigned a default access of Read/Write. However, data values are unreadable for these addresses and the associated tags are not included in the scan list. The current data value for these tags will always be 0 for numeric data types and null string for string data types.

# **DX104 Addressing**

The driver supports the following addresses for this device. The default data type for each address type is shown in **bold**.

#### **Measured Channels**

| Address Type                       | Format          | Range | Data Type             | Access     |
|------------------------------------|-----------------|-------|-----------------------|------------|
| Process Value of Channel           | CHxx or CHxx.PV | 01-04 | Double, Float         | Read Only  |
| Alarm Summary of Channel           | CHxx.Alarm      | 01-04 | Short, Word, Byte     | Read Only  |
| Alarm Level 1 Status of Channel    | CHxx.Alarm1     | 01-04 | Short, Word, Byte     | Read Only  |
| Alarm Level2 Status of Channel     | CHxx.Alarm2     | 01-04 | Short, Word, Byte     | Read Only  |
| Alarm Level3 Status of Channel     | CHxx.Alarm3     | 01-04 | Short, Word, Byte     | Read Only  |
| Alarm Level4 Status of Channel     | CHxx.Alarm4     | 01-04 | Short, Word, Byte     | Read Only  |
| Set and Read Level1 Alarm Setpoint | CHxx.ASP1       | 01-04 | Double, Float         | Read/Write |
| Set and Read Level2 Alarm Setpoint | CHxx.ASP2       | 01-04 | <b>Double</b> , Float | Read/Write |
| Set and Read Level3 Alarm Setpoint | CHxx.ASP3       | 01-04 | Double, Float         | Read/Write |
| Set and Read Level4 Alarm Setpoint | CHxx.ASP4       | 01-04 | Double, Float         | Read/Write |
| Upper Scale Value of Channel*      | CHxx.scale_Hi   | 01-04 | <b>Double</b> , Float | Read Only  |
| Lower Scale Value of Channel*      | CHxx.scale_Lo   | 01-04 | Double, Float         | Read Only  |
| Unit String of Channel*            | CHxx.unit       | 01-04 | String                | Read Only  |
| Tagname of Channel*                | CHxx.tag        | 01-04 | String                | Read Only  |
| Status of Channel*                 | CHxx.status     | 01-04 | String                | Read Only  |
| Lowest Measuring Channel*          | CH.Low          |       | Short, Word, Byte     | Read Only  |
| Highest Measuring Channel*         | CH.High         |       | Short, Word, Byte     | Read Only  |

# **Math Channels**

| Address Type                        | Format          | Range | Data Type             | Access     |
|-------------------------------------|-----------------|-------|-----------------------|------------|
| Process Value of Math Channel       | CHxx or CHxx.PV | 31-34 | Double, Float         | Read Only  |
| Alarm Summary of Math Channel       | CHxx.Alarm      | 31-34 | Short, Word, Byte     | Read Only  |
| Alarm Level1 Status of Math Channel | CHxx.Alarm1     | 31-34 | Short, Word, Byte     | Read Only  |
| Alarm Level2 Status of Math Channel | CHxx.Alarm2     | 31-34 | Short, Word, Byte     | Read Only  |
| Alarm Level3 Status of Math Channel | CHxx.Alarm3     | 31-34 | Short, Word, Byte     | Read Only  |
| Alarm Level4 Status of Math Channel | CHxx.Alarm4     | 31-34 | Short, Word, Byte     | Read Only  |
| Set and Read Level1 Alarm Setpoint  | CHxx.ASP1       | 31-34 | <b>Double</b> , Float | Read/Write |
| Set and Read Level2 Alarm Setpoint  | CHxx.ASP2       | 31-34 | <b>Double</b> , Float | Read/Write |
| Set and Read Level3 Alarm Setpoint  | CHxx.ASP3       | 31-34 | <b>Double</b> , Float | Read/Write |
| Set and Read Level4 Alarm Setpoint  | CHxx.ASP4       | 31-34 | <b>Double</b> , Float | Read/Write |
| Upper Scale Value of Math Channel*  | CHxx.scale_Hi   | 31-34 | <b>Double</b> , Float | Read Only  |
| Lower Scale Value of Math Channel*  | CHxx.scale_Lo   | 31-34 | <b>Double</b> , Float | Read Only  |
| Unit String of Math Channel*        | CHxx.unit       | 31-34 | String                | Read Only  |
| Tagname of Math Channel*            | CHxx.tag        | 31-34 | String                | Read Only  |
| Status of Math Channel*             | CHxx.status     | 31-34 | String                | Read Only  |
| Lowest Math Channel*                | CHA.Low         |       | Short, Word, Byte     | Read Only  |
| Highest Math Channel*               | CHA.High        | Ì     | Short, Word, Byte     | Read Only  |

#### **Initialized Data**

Data associated with the addresses denoted by an (\*), are read from the device only at the start of a communications session. Once read, the values will not be refreshed until the server has been restarted or the "Reset" tag has been invoked. To invoke a reset, a non-zero value must be written to the Reset tag. Once the Reset tag has been invoked the driver will reinitialize all startup data from the device.

# **Alarm Setpoints**

Data values for Alarm Setpoints that are undefined in the device will be returned as +INF. Data values can only be written to Alarm Setpoints that are defined in the device. Write operations to undefined Alarm Setpoints will return an error. Write operations are available only for users logged in at the Administrator level and will return an error otherwise. Alarm setpoint values are read one channel at a time. For devices with a large number of channels, increasing the scan rate of ASP items and/or reducing the number of active ASP items will increase the read performance of the PV and alarm data.

#### Scales

Data values for Scale\_Hi and Scale\_Lo for channels that are skipped will be returned as +INF.

#### **Tag Names**

For devices that do not support tag names and channels that have unspecified tag names, the driver will construct an internal tag name based on the channel number, for example, the tag name of address 'CH01' will be returned as 'CH01'.

#### **General Device Data**

| Address Type                      | Format      | Range | Data Type         | Access     |
|-----------------------------------|-------------|-------|-------------------|------------|
| Administrator Level*              | Admin       |       | Boolean           | Read Only  |
| Date of Last Data                 | Date        |       | String            | Read Only  |
| Time of Last Data                 | Time        |       | String            | Read Only  |
| Model Name of Device*             | Model       |       | String            | Read Only  |
| Math Communication Data*          | CDxx        | 01-04 | Float             | Read/Write |
| Control Math Execution            | MathControl |       | Short, Word, Byte | Write Only |
| Reset Alarms                      | AlarmReset  |       | Boolean           | Write Only |
| Control Command and Response      | Command     |       | String            | Read/Write |
| Previous Screen                   | PreScreen   |       | Boolean           | Write Only |
| Direct Reloading of Configuration | Reset       |       | Boolean           | Write Only |

#### Administrator Level

The Admin address type has a value of '1' or 'true' when the user has logged on at the Administrator level and a value of '0' or 'false' when the user has logged on at the User level.

#### **Math Communication Data**

The CD address type is only valid for devices equipped with the math option and write operations to CD addresses for non-math equipped devices will return an error. Write operations are available only for users logged in at the Administrator level and will return an error otherwise. Note that CD addresses are initialized (read) at startup and will not be reread unless the server is restarted or the Reset tag is invoked. For more information, refer to <a href="Note">Note</a> on Initialized Data.

# **Model Name of Device**

The Model address type will have a string value of 'DX100' or 'DX200', indicating the model series returned by the device.

# **Control Math Execution**

The MathControl address type is only available for devices equipped with the math option and write operations to the MathControl tag for non-math equipped devices will return an error.

## **Control Command and Response**

The Command address allows the user to send a string command and receive a string response to and from the device. This allows the user to send any command to the device, including commands not directly supported by the driver. This tag is only available to users logged in at the Administrator level and write operations will return an error otherwise. Warning: Write operations using the Command address should be performed with extreme caution!

**Note 1:** The actual number of addresses available for of each type is dependent on the configuration of the Yokogawa device. If at runtime the driver finds that an address is not present in the device, the driver will post an error message and remove the tag from its scan list.

**Note 2:** Addresses that have Write Only access are assigned a default access of Read/Write. However, data values are unreadable for these addresses and the associated tags are not included in the scan list. The current data value for these tags will always be 0 for numeric data types and null string for string data types.

# **DX106 Addressing**

The driver supports the following addresses for this device. The default data type for each address type is shown in **bold**.

#### **Measured Channels**

| Address Type                       | Format          | Range | Data Type             | Access     |
|------------------------------------|-----------------|-------|-----------------------|------------|
| Process Value of Channel           | CHxx or CHxx.PV | 01-06 | Double, Float         | Read Only  |
| Alarm Summary of Channel           | CHxx.Alarm      | 01-06 | Short, Word, Byte     | Read Only  |
| Alarm Level1 Status of Channel     | CHxx.Alarm1     | 01-06 | Short, Word, Byte     | Read Only  |
| Alarm Level2 Status of Channel     | CHxx.Alarm2     | 01-06 | Short, Word, Byte     | Read Only  |
| Alarm Level3 Status of Channel     | CHxx.Alarm3     | 01-06 | Short, Word, Byte     | Read Only  |
| Alarm Level4 Status of Channel     | CHxx.Alarm4     | 01-06 | Short, Word, Byte     | Read Only  |
| Set and Read Level1 Alarm Setpoint | CHxx.ASP1       | 01-06 | Double, Float         | Read/Write |
| Set and Read Level2 Alarm Setpoint | CHxx.ASP2       | 01-06 | <b>Double</b> , Float | Read/Write |
| Set and Read Level3 Alarm Setpoint | CHxx.ASP3       | 01-06 | Double, Float         | Read/Write |
| Set and Read Level4 Alarm Setpoint | CHxx.ASP4       | 01-06 | Double, Float         | Read/Write |
| Upper Scale Value of Channel*      | CHxx.scale_Hi   | 01-06 | <b>Double</b> , Float | Read Only  |
| Lower Scale Value of Channel*      | CHxx.scale_Lo   | 01-06 | Double, Float         | Read Only  |
| Unit String of Channel*            | CHxx.unit       | 01-06 | String                | Read Only  |
| Tagname of Channel*                | CHxx.tag        | 01-06 | String                | Read Only  |
| Status of Channel*                 | CHxx.status     | 01-06 | String                | Read Only  |
| Lowest Measuring Channel*          | CH.Low          |       | Short, Word, Byte     | Read Only  |
| Highest Measuring Channel*         | CH.High         |       | Short, Word, Byte     | Read Only  |

#### **Math Channels**

| Address Type                        | Format          | Range | Data Type                 | Access     |
|-------------------------------------|-----------------|-------|---------------------------|------------|
| Process Value of Math Channel       | CHxx or CHxx.PV | 31-42 | Double, Float             | Read Only  |
| Alarm Summary of Math Channel       | CHxx.Alarm      | 31-42 | Short, Word, Byte         | Read Only  |
| Alarm Level1 Status of Math Channel | CHxx.Alarm1     | 31-42 | Short, Word, Byte         | Read Only  |
| Alarm Level2 Status of Math Channel | CHxx.Alarm2     | 31-42 | Short, Word, Byte         | Read Only  |
| Alarm Level3 Status of Math Channel | CHxx.Alarm3     | 31-42 | Short, Word, Byte         | Read Only  |
| Alarm Level4 Status of Math Channel | CHxx.Alarm4     | 31-42 | Short, Word, Byte         | Read Only  |
| Set and Read Level1 Alarm Setpoint  | CHxx.ASP1       | 31-42 | Double, Float             | Read/Write |
| Set and Read Level2 Alarm Setpoint  | CHxx.ASP2       | 31-42 | Double, Float             | Read/Write |
| Set and Read Level3 Alarm Setpoint  | CHxx.ASP3       | 31-42 | <b>Double</b> , Float     | Read/Write |
| Set and Read Level4 Alarm Setpoint  | CHxx.ASP4       | 31-42 | Double, Float             | Read/Write |
| Upper Scale Value of Math Channel*  | CHxx.scale_Hi   | 31-42 | Double, Float             | Read Only  |
| Lower Scale Value of Math Channel*  | CHxx.scale_Lo   | 31-42 | Double, Float             | Read Only  |
| Unit String of Math Channel*        | CHxx.unit       | 01-42 | String                    | Read Only  |
| Tagname of Math Channel*            | CHxx.tag        | 01-42 | String                    | Read Only  |
| Status of Math Channel*             | CHxx.status     | 01-42 | String                    | Read Only  |
| Lowest Math Channel*                | CHA.Low         |       | Short, Word, Byte         | Read Only  |
| Highest Math Channel*               | CHA.High        |       | <b>Short</b> , Word, Byte | Read Only  |

#### **Initialized Data**

Data associated with the addresses denoted by an (\*), are read from the device only at the start of a communications session. Once read, the values will not be refreshed until the server has been restarted or the "Reset" tag has been invoked. To invoke a reset, a non-zero value must be written to the Reset tag. Once the Reset tag has been invoked the driver will reinitialize all startup data from the device.

### Alarm Setpoints

Data values for Alarm Setpoints that are undefined in the device will be returned as +INF. Data values can only be written to Alarm Setpoints that are defined in the device. Write operations to undefined Alarm Setpoints will return an error. Write operations are available only for users logged in at the Administrator level and will return an error otherwise. Alarm setpoint values are read one channel at a time. For devices with a large number of channels, increasing the scan rate of ASP items and/or reducing the number of active ASP items will increase the read performance of the PV and alarm data.

# Scales

Data values for Scale\_Hi and Scale\_Lo for channels that are skipped will be returned as +INF.

#### Tag Names

For devices that do not support tag names and channels that have unspecified tag names, the driver will construct an internal tag name based on the channel number, for example, the tag name of address 'CH01' will be returned as 'CH01'.

#### **General Device Data**

| Address Type                      | Format      | Range | Data Type         | Access     |
|-----------------------------------|-------------|-------|-------------------|------------|
| Administrator Level*              | Admin       |       | Boolean           | Read Only  |
| Date of Last Data                 | Date        |       | String            | Read Only  |
| Time of Last Data                 | Time        |       | String            | Read Only  |
| Model Name of Device*             | Model       |       | String            | Read Only  |
| Math Communication Data*          | CDxx        | 01-12 | Float             | Read/Write |
| Control Math Execution            | MathControl |       | Short, Word, Byte | Write Only |
| Reset Alarms                      | AlarmReset  |       | Boolean           | Write Only |
| Control Command and Response      | Command     |       | String            | Read/Write |
| Previous Screen                   | PreScreen   |       | Boolean           | Write Only |
| Direct Reloading of Configuration | Reset       |       | Boolean           | Write Only |

#### **Administrator Level**

The Admin address type has a value of '1' or 'true' when the user has logged on at the Administrator level and a value of '0' or 'false' when the user has logged on at the User level.

#### **Math Communication Data**

The CD address type is only valid for devices equipped with the math option and write operations to CD addresses for non-math equipped devices will return an error. Write operations are available only for users logged in at the Administrator level and will return an error otherwise. Note that CD addresses are initialized (read) at startup and will not be reread unless the server is restarted or the Reset tag is invoked. For more information, refer to <a href="Note">Note</a> on Initialized Data.

# **Model Name of Device**

The Model address type will have a string value of 'DX100' or 'DX200', indicating the model series returned by the device.

# **Control Math Execution**

The MathControl address type is only available for devices equipped with the math option and write operations to the MathControl tag for non-math equipped devices will return an error.

# **Control Command and Response**

The Command address allows the user to send a string command and receive a string response to and from the device. This allows the user to send any command to the device, including commands not directly supported by the driver. This tag is only available to users logged in at the Administrator level and write operations will return an error otherwise. Warning: Write operations using the Command address should be performed with extreme caution!

**Note 1:** The actual number of addresses available for of each type is dependent on the configuration of the Yokogawa device. If at runtime the driver finds that an address is not present in the device, the driver will post an error message and remove the tag from its scan list.

**Note 2:** Addresses that have Write Only access are assigned a default access of Read/Write. However, data values are unreadable for these addresses and the associated tags are not included in the scan list. The current data value for these tags will always be 0 for numeric data types and null string for string data types.

### **DX112 Addressing**

The driver supports the following addresses for this device. The default data type for each address type is shown in **bold**.

#### **Measured Channels**

| Address Type                   | Format          | Range | Data Type             | Access    |
|--------------------------------|-----------------|-------|-----------------------|-----------|
| Process Value of Channel       | CHxx or CHxx.PV | 01-12 | <b>Double</b> , Float | Read Only |
| Alarm Summary of Channel       | CHxx.Alarm      | 01-12 | Short, Word, Byte     | Read Only |
| Alarm Level1 Status of Channel | CHxx.Alarm1     | 01-12 | Short, Word, Byte     | Read Only |

| Alarm Level2 Status of Channel     | CHxx.Alarm2   | 01-12 | Short, Word, Byte     | Read Only  |
|------------------------------------|---------------|-------|-----------------------|------------|
| Alarm Level3 Status of Channel     | CHxx.Alarm3   | 01-12 | Short, Word, Byte     | Read Only  |
| Alarm Level4 Status of Channel     | CHxx.Alarm4   | 01-12 | Short, Word, Byte     | Read Only  |
| Set and Read Level1 Alarm Setpoint | CHxx.ASP1     | 01-12 | <b>Double</b> , Float | Read/Write |
| Set and Read Level2 Alarm Setpoint | CHxx.ASP2     | 01-12 | <b>Double</b> , Float | Read/Write |
| Set and Read Level3 Alarm Setpoint | CHxx.ASP3     | 01-12 | <b>Double</b> , Float | Read/Write |
| Set and Read Level4 Alarm Setpoint | CHxx.ASP4     | 01-12 | Double, Float         | Read/Write |
| Upper Scale Value of Channel*      | CHxx.scale_Hi | 01-12 | <b>Double</b> , Float | Read Only  |
| Lower Scale Value of Channel*      | CHxx.scale_Lo | 01-12 | <b>Double</b> , Float | Read Only  |
| Unit String of Channel*            | CHxx.unit     | 01-12 | String                | Read Only  |
| Tagname of Channel*                | CHxx.tag      | 01-12 | String                | Read Only  |
| Status of Channel*                 | CHxx.status   | 01-12 | String                | Read Only  |
| Lowest Measuring Channel*          | CH.Low        |       | Short, Word, Byte     | Read Only  |
| Highest Measuring Channel*         | CH.High       |       | Short, Word, Byte     | Read Only  |

### **Math Channels**

| Address Type                        | Format          | Range | Data Type         | Access     |
|-------------------------------------|-----------------|-------|-------------------|------------|
| Process Value of Math Channel       | CHxx or CHxx.PV | 31-42 | Double, Float     | Read Only  |
| Alarm Summary of Math Channel       | CHxx.Alarm      | 31-42 | Short, Word, Byte | Read Only  |
| Alarm Level1 Status of Math Channel | CHxx.Alarm1     | 31-42 | Short, Word, Byte | Read Only  |
| Alarm Level2 Status of Math Channel | CHxx.Alarm2     | 31-42 | Short, Word, Byte | Read Only  |
| Alarm Level3 Status of Math Channel | CHxx.Alarm3     | 31-42 | Short, Word, Byte | Read Only  |
| Alarm Level4 Status of Math Channel | CHxx.Alarm4     | 31-42 | Short, Word, Byte | Read Only  |
| Set and Read Level1 Alarm Setpoint  | CHxx.ASP1       | 31-42 | Double, Float     | Read/Write |
| Set and Read Level2 Alarm Setpoint  | CHxx.ASP2       | 31-42 | Double, Float     | Read/Write |
| Set and Read Level3 Alarm Setpoint  | CHxx.ASP3       | 31-42 | Double, Float     | Read/Write |
| Set and Read Level4 Alarm Setpoint  | CHxx.ASP4       | 31-42 | Double, Float     | Read/Write |
| Upper Scale Value of Math Channel*  | CHxx.scale_Hi   | 31-42 | Double, Float     | Read Only  |
| Lower Scale Value of Math Channel*  | CHxx.scale_Lo   | 31-42 | Double, Float     | Read Only  |
| Unit String of Math Channel*        | CHxx.unit       | 01-42 | String            | Read Only  |
| Tagname of Math Channel*            | CHxx.tag        | 01-42 | String            | Read Only  |
| Status of Math Channel*             | CHxx.status     | 01-42 | String            | Read Only  |
| Lowest Math Channel*                | CHA.Low         |       | Short, Word, Byte | Read Only  |
| Highest Math Channel*               | CHA.High        |       | Short, Word, Byte | Read Only  |

### **Initialized Data**

Data associated with the addresses denoted by an (\*) are read from the device only at the start of a communications session. Once read, the values will not be refreshed until the server has been restarted or the "Reset" tag has been invoked. To invoke a reset, a non zero value must be written to the Reset tag. Once the Reset tag has been invoked the driver will reinitialize all startup data from the device.

# **Alarm Setpoints**

Data values for Alarm Setpoints that are undefined in the device will be returned as +INF. Data values can only be written to Alarm Setpoints that are defined in the device. Write operations to undefined Alarm Setpoints will return an error. Write operations are available only for users logged in at the Administrator level and will return an error otherwise. Alarm setpoint values are read one channel at a time. For devices with a large number of channels, increasing the scan rate of ASP items and/or reducing the number of active ASP items will increase the read performance of the PV and alarm data.

#### Scales

Data values for Scale\_Hi and Scale\_Lo for channels that are skipped will be returned as +INF.

#### Tag Names

For devices that do not support tag names and channels that have unspecified tag names, the driver will construct an internal tag name based on the channel number, for example, the tag name of address 'CH01' will be returned as 'CH01'.

# **General Device Data**

| Address Type | Format | Range | Data Type | Access | l |
|--------------|--------|-------|-----------|--------|---|
|--------------|--------|-------|-----------|--------|---|

| Administrator Level*              | Admin       |       | Boolean           | Read Only  |
|-----------------------------------|-------------|-------|-------------------|------------|
| Date of Last Data                 | Date        |       | String            | Read Only  |
| Time of Last Data                 | Time        |       | String            | Read Only  |
| Model Name of Device*             | Model       |       | String            | Read Only  |
| Math Communication Data*          | CDxx        | 01-12 | Float             | Read/Write |
| Control Math Execution            | MathControl |       | Short, Word, Byte | Write Only |
| Reset Alarms                      | AlarmReset  |       | Boolean           | Write Only |
| Control Command and Response      | Command     |       | String            | Read/Write |
| Previous Screen                   | PreScreen   |       | Boolean           | Write Only |
| Direct Reloading of Configuration | Reset       |       | Boolean           | Write Only |

### **Administrator Level**

The Admin address type has a value of '1' or 'true' when the user has logged on at the Administrator level and a value of '0' or 'false' when the user has logged on at the User level.

#### **Math Communication Data**

The CD address type is only valid for devices equipped with the math option and write operations to CD addresses for non-math equipped devices will return an error. Write operations are available only for users logged in at the Administrator level and will return an error otherwise. Note that CD addresses are initialized (read) at startup and will not be reread unless the server is restarted or the Reset tag is invoked. For more information, refer to <a href="Note">Note</a> on Initialized Data.

#### **Model Name of Device**

The Model address type will have a string value of 'DX100' or 'DX200', indicating the model series returned by the device.

#### **Control Math Execution**

The MathControl address type is only available for devices equipped with the math option and write operations to the MathControl tag for non-math equipped devices will return an error.

#### **Control Command and Response**

The Command address allows the user to send a string command and receive a string response to and from the device. This allows the user to send any command to the device, including commands not directly supported by the driver. This tag is only available to users logged in at the Administrator level and write operations will return an error otherwise. Warning: Write operations using the Command address should be performed with extreme caution!

**Note 1:** The actual number of addresses available for of each type is dependent on the configuration of the Yokogawa device. If at runtime the driver finds that an address is not present in the device, the driver will post an error message and remove the tag from its scan list.

**Note 2:** Addresses that have Write Only access are assigned a default access of Read/Write. However, data values are unreadable for these addresses and the associated tags are not included in the scan list. The current data value for these tags will always be 0 for numeric data types and null string for string data types.

# **DX204 Addressing**

The driver supports the following addresses for this device. The default data type for each address type is shown in **bold**.

# **Measured Channels**

| Address Type                       | Format          | Range | Data Type         | Access     |
|------------------------------------|-----------------|-------|-------------------|------------|
| Process Value of Channel           | CHxx or CHxx.PV | 01-04 | Double, Float     | Read Only  |
| Alarm Summary of Channel           | CHxx.Alarm      | 01-04 | Short, Word, Byte | Read Only  |
| Alarm Level1 Status of Channel     | CHxx.Alarm1     | 01-04 | Short, Word, Byte | Read Only  |
| Alarm Level2 Status of Channel     | CHxx.Alarm2     | 01-04 | Short, Word, Byte | Read Only  |
| Alarm Level3 Status of Channel     | CHxx.Alarm3     | 01-04 | Short, Word, Byte | Read Only  |
| Alarm Level4 Status of Channel     | CHxx.Alarm4     | 01-04 | Short, Word, Byte | Read Only  |
| Set and Read Level1 Alarm Setpoint | CHxx.ASP1       | 01-04 | Double, Float     | Read/Write |
| Set and Read Level2 Alarm Setpoint | CHxx.ASP2       | 01-04 | Double, Float     | Read/Write |
| Set and Read Level3 Alarm Setpoint | CHxx.ASP3       | 01-04 | Double, Float     | Read/Write |
| Set and Read Level4 Alarm Setpoint | CHxx.ASP4       | 01-04 | Double, Float     | Read/Write |

| Upper Scale Value of Channel* | CHxx.scale_Hi | 01-04 | <b>Double</b> , Float | Read Only |
|-------------------------------|---------------|-------|-----------------------|-----------|
| Lower Scale Value of Channel* | CHxx.scale_Lo | 01-04 | Double, Float         | Read Only |
| Unit String of Channel*       | CHxx.unit     | 01-04 | String                | Read Only |
| Tagname of Channel*           | CHxx.tag      | 01-04 | String                | Read Only |
| Status of Channel*            | CHxx.status   | 01-04 | String                | Read Only |
| Lowest Measuring Channel*     | CH.Low        |       | Short, Word, Byte     | Read Only |
| Highest Measuring Channel*    | CH.High       |       | Short, Word, Byte     | Read Only |

#### **Math Channels**

| Address Type                         | Format          | Range | Data Type                 | Access     |
|--------------------------------------|-----------------|-------|---------------------------|------------|
| Process Value of Math Channel        | CHxx or CHxx.PV | 31-38 | Double, Float             | Read Only  |
| Alarm Summary of Math Channel        | CHxx.Alarm      | 31-38 | Short, Word, Byte         | Read Only  |
| Alarm Level 1 Status of Math Channel | CHxx.Alarm1     | 31-38 | Short, Word, Byte         | Read Only  |
| Alarm Level2 Status of Math Channel  | CHxx.Alarm2     | 31-38 | Short, Word, Byte         | Read Only  |
| Alarm Level3 Status of Math Channel  | CHxx.Alarm3     | 31-38 | Short, Word, Byte         | Read Only  |
| Alarm Level4 Status of Math Channel  | CHxx.Alarm4     | 31-38 | Short, Word, Byte         | Read Only  |
| Set and Read Level1 Alarm Setpoint   | CHxx.ASP1       | 31-38 | Double, Float             | Read/Write |
| Set and Read Level2 Alarm Setpoint   | CHxx.ASP2       | 31-38 | Double, Float             | Read/Write |
| Set and Read Level3 Alarm Setpoint   | CHxx.ASP3       | 31-38 | Double, Float             | Read/Write |
| Set and Read Level4 Alarm Setpoint   | CHxx.ASP4       | 31-38 | Double, Float             | Read/Write |
| Upper Scale Value of Math Channel*   | CHxx.scale_Hi   | 31-38 | Double, Float             | Read Only  |
| Lower Scale Value of Math Channel*   | CHxx.scale_Lo   | 31-38 | Double, Float             | Read Only  |
| Unit String of Math Channel*         | CHxx.unit       | 01-38 | String                    | Read Only  |
| Tagname of Math Channel*             | CHxx.tag        | 01-38 | String                    | Read Only  |
| Status of Math Channel*              | CHxx.status     | 01-38 | String                    | Read Only  |
| Lowest Math Channel*                 | CHA.Low         |       | Short, Word, Byte         | Read Only  |
| Highest Math Channel*                | CHA.High        |       | <b>Short</b> , Word, Byte | Read Only  |

# **Initialized Data**

Data associated with the addresses denoted by an (\*), are read from the device only at the start of a communications session. Once read, the values will not be refreshed until the server has been restarted or the "Reset" tag has been invoked. To invoke a reset, a non-zero value must be written to the Reset tag. Once the Reset tag has been invoked the driver will reinitialize all startup data from the device.

# **Alarm Setpoints**

Data values for Alarm Setpoints that are undefined in the device will be returned as +INF. Data values can only be written to Alarm Setpoints that are defined in the device. Write operations to undefined Alarm Setpoints will return an error. Write operations are available only for users logged in at the Administrator level and will return an error otherwise. Alarm setpoint values are read one channel at a time. For devices with a large number of channels, increasing the scan rate of ASP items and/or reducing the number of active ASP items will increase the read performance of the PV and alarm data.

#### Scales

Data values for Scale\_Hi and Scale\_Lo for channels that are skipped will be returned as +INF.

#### Tag Names

For devices that do not support tag names and channels that have unspecified tag names, the driver will construct an internal tag name based on the channel number, for example, the tag name of address 'CH01' will be returned as 'CH01'.

# **General Device Data**

| Address Type             | Format      | Range | Data Type         | Access     |
|--------------------------|-------------|-------|-------------------|------------|
| Administrator Level*     | Admin       |       | Boolean           | Read Only  |
| Date of Last Data        | Date        |       | String            | Read Only  |
| Time of Last Data        | Time        | İ     | String            | Read Only  |
| Model Name of Device*    | Model       | İ     | String            | Read Only  |
| Math Communication Data* | CDxx        | 01-08 | Float             | Read/Write |
| Control Math Execution   | MathControl | İ     | Short, Word, Byte | Write Only |
| Reset Alarms             | AlarmReset  |       | Boolean           | Write Only |

| Control Command and Response      | Command   | String  | Read/Write |
|-----------------------------------|-----------|---------|------------|
| Previous Screen                   | PreScreen | Boolean | Write Only |
| Direct Reloading of Configuration | Reset     | Boolean | Write Only |

#### Administrator Level

The Admin address type has a value of '1' or 'true' when the user has logged on at the Administrator level and a value of '0' or 'false' when the user has logged on at the User level.

#### **Math Communication Data**

The CD address type is only valid for devices equipped with the math option and write operations to CD addresses for non-math equipped devices will return an error. Write operations are available only for users logged in at the Administrator level and will return an error otherwise. Note that CD addresses are initialized (read) at startup and will not be reread unless the server is restarted or the Reset tag is invoked. For more information, refer to <a href="Note">Note</a> on Initialized Data.

#### **Model Name of Device**

The Model address type will have a string value of 'DX100' or 'DX200', indicating the model series returned by the device.

#### **Control Math Execution**

The MathControl address type is only available for devices equipped with the math option and write operations to the MathControl tag for non-math equipped devices will return an error.

#### **Control Command and Response**

The Command address allows the user to send a string command and receive a string response to and from the device. This allows the user to send any command to the device, including commands not directly supported by the driver. This tag is only available to users logged in at the Administrator level and write operations will return an error otherwise. Warning: Write operations using the Command address should be performed with extreme caution!

**Note 1:** The actual number of addresses available for of each type is dependent on the configuration of the Yokogawa device. If at runtime the driver finds that an address is not present in the device, the driver will post an error message and remove the tag from its scan list.

**Note 2:** Addresses that have Write Only access are assigned a default access of Read/Write. However, data values are unreadable for these addresses and the associated tags are not included in the scan list. The current data value for these tags will always be 0 for numeric data types and null string for string data types.

# **DX208 Addressing**

The driver supports the following addresses for this device. The default data type for each address type is shown in **bold**.

# **Measured Channels**

| Address Type                       | Format          | Range | Data Type             | Access     |
|------------------------------------|-----------------|-------|-----------------------|------------|
| Process Value of Channel           | CHxx or CHxx.PV | 01-08 | <b>Double</b> , Float | Read Only  |
| Alarm Summary of Channel           | CHxx.Alarm      | 01-08 | Short, Word, Byte     | Read Only  |
| Alarm Level1 Status of Channel     | CHxx.Alarm1     | 01-08 | Short, Word, Byte     | Read Only  |
| Alarm Level2 Status of Channel     | CHxx.Alarm2     | 01-08 | Short, Word, Byte     | Read Only  |
| Alarm Level3 Status of Channel     | CHxx.Alarm3     | 01-08 | Short, Word, Byte     | Read Only  |
| Alarm Level4 Status of Channel     | CHxx.Alarm4     | 01-08 | Short, Word, Byte     | Read Only  |
| Set and Read Level1 Alarm Setpoint | CHxx.ASP1       | 01-08 | <b>Double</b> , Float | Read/Write |
| Set and Read Level2 Alarm Setpoint | CHxx.ASP2       | 01-08 | Double, Float         | Read/Write |
| Set and Read Level3 Alarm Setpoint | CHxx.ASP3       | 01-08 | <b>Double</b> , Float | Read/Write |
| Set and Read Level4 Alarm Setpoint | CHxx.ASP4       | 01-08 | <b>Double</b> , Float | Read/Write |
| Upper Scale Value of Channel*      | CHxx.scale_Hi   | 01-08 | <b>Double</b> , Float | Read Only  |
| Lower Scale Value of Channel*      | CHxx.scale_Lo   | 01-08 | <b>Double</b> , Float | Read Only  |
| Unit String of Channel*            | CHxx.unit       | 01-08 | String                | Read Only  |
| Tagname of Channel*                | CHxx.tag        | 01-08 | String                | Read Only  |
| Status of Channel*                 | CHxx.status     | 01-08 | String                | Read Only  |
| Lowest Measuring Channel*          | CH.Low          |       | Short, Word, Byte     | Read Only  |
| Highest Measuring Channel*         | CH.High         |       | Short, Word, Byte     | Read Only  |

#### **Math Channels**

| Address Type                        | Format          | Range | Data Type                 | Access     |
|-------------------------------------|-----------------|-------|---------------------------|------------|
| Process Value of Math Channel       | CHxx or CHxx.PV | 31-38 | Double, Float             | Read Only  |
| Alarm Summary of Math Channel       | CHxx.Alarm      | 31-38 | Short, Word, Byte         | Read Only  |
| Alarm Level1 Status of Math Channel | CHxx.Alarm1     | 31-38 | Short, Word, Byte         | Read Only  |
| Alarm Level2 Status of Math Channel | CHxx.Alarm2     | 31-38 | Short, Word, Byte         | Read Only  |
| Alarm Level3 Status of Math Channel | CHxx.Alarm3     | 31-38 | Short, Word, Byte         | Read Only  |
| Alarm Level4 Status of Math Channel | CHxx.Alarm4     | 31-38 | Short, Word, Byte         | Read Only  |
| Set and Read Level1 Alarm Setpoint  | CHxx.ASP1       | 31-38 | <b>Double</b> , Float     | Read/Write |
| Set and Read Level2 Alarm Setpoint  | CHxx.ASP2       | 31-38 | <b>Double</b> , Float     | Read/Write |
| Set and Read Level3 Alarm Setpoint  | CHxx.ASP3       | 31-38 | <b>Double</b> , Float     | Read/Write |
| Set and Read Level4 Alarm Setpoint  | CHxx.ASP4       | 31-38 | <b>Double</b> , Float     | Read/Write |
| Upper Scale Value of Math Channel*  | CHxx.scale_Hi   | 31-38 | <b>Double</b> , Float     | Read Only  |
| Lower Scale Value of Math Channel*  | CHxx.scale_Lo   | 31-38 | <b>Double</b> , Float     | Read Only  |
| Unit String of Math Channel*        | CHxx.unit       | 01-38 | String                    | Read Only  |
| Tagname of Math Channel*            | CHxx.tag        | 01-38 | String                    | Read Only  |
| Status of Math Channel*             | CHxx.status     | 01-38 | String                    | Read Only  |
| Lowest Math Channel*                | CHA.Low         |       | Short, Word, Byte         | Read Only  |
| Highest Math Channel*               | CHA.High        |       | <b>Short</b> , Word, Byte | Read Only  |

### **Initialized Data**

Data associated with the addresses denoted by an (\*), are read from the device only at the start of a communications session. Once read, the values will not be refreshed until the server has been restarted or the "Reset" tag has been invoked. To invoke a reset, a non-zero value must be written to the Reset tag. Once the Reset tag has been invoked the driver will reinitialize all startup data from the device.

### **Alarm Setpoints**

Data values for Alarm Setpoints that are undefined in the device will be returned as +INF. Data values can only be written to Alarm Setpoints that are defined in the device. Write operations to undefined Alarm Setpoints will return an error. Write operations are available only for users logged in at the Administrator level and will return an error otherwise. Alarm setpoint values are read one channel at a time. For devices with a large number of channels, increasing the scan rate of ASP items and/or reducing the number of active ASP items will increase the read performance of the PV and alarm data.

#### Scales

Data values for Scale\_Hi and Scale\_Lo for channels that are skipped will be returned as +INF.

#### **Tag Names**

For devices that do not support tag names and channels that have unspecified tag names, the driver will construct an internal tag name based on the channel number, for example, the tag name of address 'CH01' will be returned as 'CH01'.

#### **General Device Data**

| Address Type                      | Format      | Range | Data Type         | Access     |
|-----------------------------------|-------------|-------|-------------------|------------|
| Administrator Level*              | Admin       |       | Boolean           | Read Only  |
| Date of Last Data                 | Date        |       | String            | Read Only  |
| Time of Last Data                 | Time        | ĺ     | String            | Read Only  |
| Model Name of Device*             | Model       |       | String            | Read Only  |
| Math Communication Data*          | CDxx        | 01-08 | Float             | Read/Write |
| Control Math Execution            | MathControl | ĺ     | Short, Word, Byte | Write Only |
| Reset Alarms                      | AlarmReset  |       | Boolean           | Write Only |
| Control Command and Response      | Command     |       | String            | Read/Write |
| Previous Screen                   | PreScreen   |       | Boolean           | Write Only |
| Direct Reloading of Configuration | Reset       |       | Boolean           | Write Only |

# Administrator Level

The Admin address type has a value of '1' or 'true' when the user has logged on at the Administrator level and a value of '0' or 'false' when the user has logged on at the User level.

# **Math Communication Data**

The CD address type is only valid for devices equipped with the math option and write operations to CD addresses for non-math equipped devices will return an error. Write operations are available only for users logged in at the Administrator level and will return an error otherwise. Note that CD addresses are initialized (read) at startup and will not be reread unless the server is restarted or the Reset tag is invoked. For more information, refer to <a href="Note">Note</a> on Initialized Data.

#### **Model Name of Device**

The Model address type will have a string value of 'DX100' or 'DX200', indicating the model series returned by the device.

#### **Control Math Execution**

The MathControl address type is only available for devices equipped with the math option and write operations to the MathControl tag for non-math equipped devices will return an error.

### **Control Command and Response**

The Command address allows the user to send a string command and receive a string response to and from the device. This allows the user to send any command to the device, including commands not directly supported by the driver. This tag is only available to users logged in at the Administrator level and write operations will return an error otherwise. Warning: Write operations using the Command address should be performed with extreme caution!

**Note 1:** The actual number of addresses available for of each type is dependent on the configuration of the Yokogawa device. If at runtime the driver finds that an address is not present in the device, the driver will post an error message and remove the tag from its scan list.

**Note 2:** Addresses that have Write Only access are assigned a default access of Read/Write. However, data values are unreadable for these addresses and the associated tags are not included in the scan list. The current data value for these tags will always be 0 for numeric data types and null string for string data types.

# **DX210 Addressing**

The driver supports the following addresses for this device. The default data type for each address type is shown in **bold**.

# **Measured Channels**

| Address Type                       | Format          | Range | Data Type         | Access     |
|------------------------------------|-----------------|-------|-------------------|------------|
| Process Value of Channel           | CHxx or CHxx.PV | 01-10 | Double, Float     | Read Only  |
| Alarm Summary of Channel           | CHxx.Alarm      | 01-10 | Short, Word, Byte | Read Only  |
| Alarm Level 1 Status of Channel    | CHxx.Alarm1     | 01-10 | Short, Word, Byte | Read Only  |
| Alarm Level2 Status of Channel     | CHxx.Alarm2     | 01-10 | Short, Word, Byte | Read Only  |
| Alarm Level3 Status of Channel     | CHxx.Alarm3     | 01-10 | Short, Word, Byte | Read Only  |
| Alarm Level4 Status of Channel     | CHxx.Alarm4     | 01-10 | Short, Word, Byte | Read Only  |
| Set and Read Level1 Alarm Setpoint | CHxx.ASP1       | 01-10 | Double, Float     | Read/Write |
| Set and Read Level2 Alarm Setpoint | CHxx.ASP2       | 01-10 | Double, Float     | Read/Write |
| Set and Read Level3 Alarm Setpoint | CHxx.ASP3       | 01-10 | Double, Float     | Read/Write |
| Set and Read Level4 Alarm Setpoint | CHxx.ASP4       | 01-10 | Double, Float     | Read/Write |
| Upper Scale Value of Channel*      | CHxx.scale_Hi   | 01-10 | Double, Float     | Read Only  |
| Lower Scale Value of Channel*      | CHxx.scale_Lo   | 01-10 | Double, Float     | Read Only  |
| Unit String of Channel*            | CHxx.unit       | 01-10 | String            | Read Only  |
| Tagname of Channel*                | CHxx.tag        | 01-10 | String            | Read Only  |
| Status of Channel*                 | CHxx.status     | 01-10 | String            | Read Only  |
| Lowest Measuring Channel*          | CH.Low          |       | Short, Word, Byte | Read Only  |
| Highest Measuring Channel*         | CH.High         |       | Short, Word, Byte | Read Only  |

#### **Math Channels**

| Address Type                        | Format          | Range | Data Type         | Access    |
|-------------------------------------|-----------------|-------|-------------------|-----------|
| Process Value of Math Channel       | CHxx or CHxx.PV | 31-60 | Double, Float     | Read Only |
| Alarm Summary of Math Channel       | CHxx.Alarm      | 31-60 | Short, Word, Byte | Read Only |
| Alarm Level1 Status of Math Channel | CHxx.Alarm1     | 31-60 | Short, Word, Byte | Read Only |
| Alarm Level2 Status of Math Channel | CHxx.Alarm2     | 31-60 | Short, Word, Byte | Read Only |
| Alarm Level3 Status of Math Channel | CHxx.Alarm3     | 31-60 | Short, Word, Byte | Read Only |

| Alarm Level4 Status of Math Channel | CHxx.Alarm4   | 31-60 | Short, Word, Byte         | Read Only  |
|-------------------------------------|---------------|-------|---------------------------|------------|
| Set and Read Level1 Alarm Setpoint  | CHxx.ASP1     | 31-60 | <b>Double</b> , Float     | Read/Write |
| Set and Read Level2 Alarm Setpoint  | CHxx.ASP2     | 31-60 | <b>Double</b> , Float     | Read/Write |
| Set and Read Level3 Alarm Setpoint  | CHxx.ASP3     | 31-60 | Double, Float             | Read/Write |
| Set and Read Level4 Alarm Setpoint  | CHxx.ASP4     | 31-60 | <b>Double</b> , Float     | Read/Write |
| Upper Scale Value of Math Channel*  | CHxx.scale_Hi | 31-60 | <b>Double</b> , Float     | Read Only  |
| Lower Scale Value of Math Channel*  | CHxx.scale_Lo | 31-60 | <b>Double</b> , Float     | Read Only  |
| Unit String of Math Channel*        | CHxx.unit     | 01-60 | String                    | Read Only  |
| Tagname of Math Channel*            | CHxx.tag      | 01-60 | String                    | Read Only  |
| Status of Math Channel*             | CHxx.status   | 01-60 | String                    | Read Only  |
| Lowest Math Channel*                | CHA.Low       |       | <b>Short,</b> Word, Byte  | Read Only  |
| Highest Math Channel*               | CHA.High      |       | <b>Short</b> , Word, Byte | Read Only  |

#### **Initialized Data**

Data associated with the addresses denoted by an (\*), are read from the device only at the start of a communications session. Once read, the values will not be refreshed until the server has been restarted or the "Reset" tag has been invoked. To invoke a reset, a non-zero value must be written to the Reset tag. Once the Reset tag has been invoked the driver will reinitialize all startup data from the device.

#### **Alarm Setpoints**

Data values for Alarm Setpoints that are undefined in the device will be returned as +INF. Data values can only be written to Alarm Setpoints that are defined in the device. Write operations to undefined Alarm Setpoints will return an error. Write operations are available only for users logged in at the Administrator level and will return an error otherwise. Alarm setpoint values are read one channel at a time. For devices with a large number of channels, increasing the scan rate of ASP items and/or reducing the number of active ASP items will increase the read performance of the PV and alarm data.

#### Scales

Data values for Scale\_Hi and Scale\_Lo for channels that are skipped will be returned as +INF.

# Tag Names

For devices that do not support tag names and channels that have unspecified tag names, the driver will construct an internal tag name based on the channel number, for example, the tag name of address 'CH01' will be returned as 'CH01'.

# **General Device Data**

| Address Type                      | Format      | Range | Data Type         | Access     |
|-----------------------------------|-------------|-------|-------------------|------------|
| Administrator Level*              | Admin       |       | Boolean           | Read Only  |
| Date of Last Data                 | Date        |       | String            | Read Only  |
| Time of Last Data                 | Time        | Ì     | String            | Read Only  |
| Model Name of Device*             | Model       |       | String            | Read Only  |
| Math Communication Data*          | CDxx        | 01-30 | Float             | Read/Write |
| Control Math Execution            | MathControl |       | Short, Word, Byte | Write Only |
| Reset Alarms                      | AlarmReset  |       | Boolean           | Write Only |
| Control Command and Response      | Command     |       | String            | Read/Write |
| Previous Screen                   | PreScreen   |       | Boolean           | Write Only |
| Direct Reloading of Configuration | Reset       |       | Boolean           | Write Only |

# Administrator Level

The Admin address type has a value of '1' or 'true' when the user has logged on at the Administrator level and a value of '0' or 'false' when the user has logged on at the User level.

#### **Math Communication Data**

The CD address type is only valid for devices equipped with the math option and write operations to CD addresses for non-math equipped devices will return an error. Write operations are available only for users logged in at the Administrator level and will return an error otherwise. Note that CD addresses are initialized (read) at startup and will not be reread unless the server is restarted or the Reset tag is invoked. For more information, refer to <a href="Note">Note</a> on Initialized Data.

# **Model Name of Device**

The Model address type will have a string value of 'DX100' or 'DX200', indicating the model series returned by the device.

#### **Control Math Execution**

The MathControl address type is only available for devices equipped with the math option and write operations to the MathControl tag for non-math equipped devices will return an error.

#### **Control Command and Response**

The Command address allows the user to send a string command and receive a string response to and from the device. This allows the user to send any command to the device, including commands not directly supported by the driver. This tag is only available to users logged in at the Administrator level and write operations will return an error otherwise. Warning: Write operations using the Command address should be performed with extreme caution!

**Note 1:** The actual number of addresses available for of each type is dependent on the configuration of the Yokogawa device. If at runtime the driver finds that an address is not present in the device, the driver will post an error message and remove the tag from its scan list.

**Note 2:** Addresses that have Write Only access are assigned a default access of Read/Write. However, data values are unreadable for these addresses and the associated tags are not included in the scan list. The current data value for these tags will always be 0 for numeric data types and null string for string data types.

# **DX220 Addressing**

The driver supports the following addresses for this device. The default data type for each address type is shown in **bold**.

#### **Measured Channels**

| Address Type                       | Format          | Range | Data Type             | Access     |
|------------------------------------|-----------------|-------|-----------------------|------------|
| Process Value of Channel           | CHxx or CHxx.PV | 01-20 | Double, Float         | Read Only  |
| Alarm Summary of Channel           | CHxx.Alarm      | 01-20 | Short, Word, Byte     | Read Only  |
| Alarm Level1 Status of Channel     | CHxx.Alarm1     | 01-20 | Short, Word, Byte     | Read Only  |
| Alarm Level2 Status of Channel     | CHxx.Alarm2     | 01-20 | Short, Word, Byte     | Read Only  |
| Alarm Level3 Status of Channel     | CHxx.Alarm3     | 01-20 | Short, Word, Byte     | Read Only  |
| Alarm Level4 Status of Channel     | CHxx.Alarm4     | 01-20 | Short, Word, Byte     | Read Only  |
| Set and Read Level1 Alarm Setpoint | CHxx.ASP1       | 01-20 | Double, Float         | Read/Write |
| Set and Read Level2 Alarm Setpoint | CHxx.ASP2       | 01-20 | <b>Double</b> , Float | Read/Write |
| Set and Read Level3 Alarm Setpoint | CHxx.ASP3       | 01-20 | Double, Float         | Read/Write |
| Set and Read Level4 Alarm Setpoint | CHxx.ASP4       | 01-20 | Double, Float         | Read/Write |
| Upper Scale Value of Channel*      | CHxx.scale_Hi   | 01-20 | <b>Double</b> , Float | Read Only  |
| Lower Scale Value of Channel*      | CHxx.scale_Lo   | 01-20 | Double, Float         | Read Only  |
| Unit String of Channel*            | CHxx.unit       | 01-20 | String                | Read Only  |
| Tagname of Channel*                | CHxx.tag        | 01-20 | String                | Read Only  |
| Status of Channel*                 | CHxx.status     | 01-20 | String                | Read Only  |
| Lowest Measuring Channel*          | CH.Low          |       | Short, Word, Byte     | Read Only  |
| Highest Measuring Channel*         | CH.High         |       | Short, Word, Byte     | Read Only  |

#### **Math Channels**

| =                                   | 1-              | _     | I                     | 1.         |
|-------------------------------------|-----------------|-------|-----------------------|------------|
| Address Type                        | Format          | Range | Data Type             | Access     |
| Process Value of Math Channel       | CHxx or CHxx.PV | 31-60 | Double, Float         | Read Only  |
| Alarm Summary of Math Channel       | CHxx.Alarm      | 31-60 | Short, Word, Byte     | Read Only  |
| Alarm Level1 Status of Math Channel | CHxx.Alarm1     | 31-60 | Short, Word, Byte     | Read Only  |
| Alarm Level2 Status of Math Channel | CHxx.Alarm2     | 31-60 | Short, Word, Byte     | Read Only  |
| Alarm Level3 Status of Math Channel | CHxx.Alarm3     | 31-60 | Short, Word, Byte     | Read Only  |
| Alarm Level4 Status of Math Channel | CHxx.Alarm4     | 31-60 | Short, Word, Byte     | Read Only  |
| Set and Read Level1 Alarm Setpoint  | CHxx.ASP1       | 31-60 | Double, Float         | Read/Write |
| Set and Read Level2 Alarm Setpoint  | CHxx.ASP2       | 31-60 | Double, Float         | Read/Write |
| Set and Read Level3 Alarm Setpoint  | CHxx.ASP3       | 31-60 | <b>Double</b> , Float | Read/Write |
| Set and Read Level4 Alarm Setpoint  | CHxx.ASP4       | 31-60 | Double, Float         | Read/Write |
| Upper Scale Value of Math Channel*  | CHxx.scale_Hi   | 31-60 | Double, Float         | Read Only  |
| Lower Scale Value of Math Channel*  | CHxx.scale_Lo   | 31-60 | Double, Float         | Read Only  |
| Unit String of Math Channel*        | CHxx.unit       | 01-60 | String                | Read Only  |
| Tagname of Math Channel*            | CHxx.tag        | 01-60 | String                | Read Only  |

| Status of Math Channel* | CHxx.status | 01-60 | String                   | Read Only |
|-------------------------|-------------|-------|--------------------------|-----------|
| Lowest Math Channel*    | CHA.Low     |       | <b>Short,</b> Word, Byte | Read Only |
| Highest Math Channel*   | CHA.High    |       | Short, Word, Byte        | Read Only |

#### **Initialized Data**

Data associated with the addresses denoted by an (\*), are read from the device only at the start of a communications session. Once read, the values will not be refreshed until the server has been restarted or the "Reset" tag has been invoked. To invoke a reset, a non-zero value must be written to the Reset tag. Once the Reset tag has been invoked the driver will reinitialize all startup data from the device.

#### **Alarm Setpoints**

Data values for Alarm Setpoints that are undefined in the device will be returned as +INF. Data values can only be written to Alarm Setpoints that are defined in the device. Write operations to undefined Alarm Setpoints will return an error. Write operations are available only for users logged in at the Administrator level and will return an error otherwise. Alarm setpoint values are read one channel at a time. For devices with a large number of channels, increasing the scan rate of ASP items and/or reducing the number of active ASP items will increase the read performance of the PV and alarm data.

#### Scales

Data values for Scale\_Hi and Scale\_Lo for channels that are skipped will be returned as +INF.

#### Tag Names

For devices that do not support tag names and channels that have unspecified tag names, the driver will construct an internal tag name based on the channel number, for example, the tag name of address 'CH01' will be returned as 'CH01'.

#### **General Device Data**

| Address Type                      | Format      | Range | Data Type         | Access     |
|-----------------------------------|-------------|-------|-------------------|------------|
| Administrator Level*              | Admin       |       | Boolean           | Read Only  |
| Date of Last Data                 | Date        |       | String            | Read Only  |
| Time of Last Data                 | Time        |       | String            | Read Only  |
| Model Name of Device*             | Model       |       | String            | Read Only  |
| Math Communication Data*          | CDxx        | 01-30 | Float             | Read/Write |
| Control Math Execution            | MathControl |       | Short, Word, Byte | Write Only |
| Reset Alarms                      | AlarmReset  |       | Boolean           | Write Only |
| Control Command and Response      | Command     |       | String            | Read/Write |
| Previous Screen                   | PreScreen   |       | Boolean           | Write Only |
| Direct Reloading of Configuration | Reset       |       | Boolean           | Write Only |

#### Administrator Level

The Admin address type has a value of '1' or 'true' when the user has logged on at the Administrator level and a value of '0' or 'false' when the user has logged on at the User level.

# **Math Communication Data**

The CD address type is only valid for devices equipped with the math option and write operations to CD addresses for non-math equipped devices will return an error. Write operations are available only for users logged in at the Administrator level and will return an error otherwise. Note that CD addresses are initialized (read) at startup and will not be reread unless the server is restarted or the Reset tag is invoked. For more information, refer to <a href="Note">Note</a> on Initialized Data.

#### **Model Name of Device**

The Model address type will have a string value of 'DX100' or 'DX200', indicating the model series returned by the device.

#### **Control Math Execution**

The MathControl address type is only available for devices equipped with the math option and write operations to the MathControl tag for non-math equipped devices will return an error.

#### **Control Command and Response**

The Command address allows the user to send a string command and receive a string response to and from the device. This allows the user to send any command to the device, including commands not directly supported by the driver. This tag is only available to users logged in at the Administrator level and write operations will return an error otherwise. Warning: Write operations using the Command address should be performed with extreme caution!

**Note 1:** The actual number of addresses available for of each type is dependent on the configuration of the Yokogawa device. If at runtime the driver finds that an address is not present in the device, the driver will post an error message and remove the tag from its scan list.

**Note 2:** Addresses that have Write Only access are assigned a default access of Read/Write. However, data values are unreadable for these addresses and the associated tags are not included in the scan list. The current data value for these tags will always be 0 for numeric data types and null string for string data types.

# **DX230 Addressing**

The driver supports the following addresses for this device. The default data type for each address type is shown in **bold**.

### **Measured Channels**

| Address Type                       | Format          | Range | Data Type         | Access     |
|------------------------------------|-----------------|-------|-------------------|------------|
| Process Value of Channel           | CHxx or CHxx.PV | 01-30 | Double, Float     | Read Only  |
| Alarm Summary of Channel           | CHxx.Alarm      | 01-30 | Short, Word, Byte | Read Only  |
| Alarm Level1 Status of Channel     | CHxx.Alarm1     | 01-30 | Short, Word, Byte | Read Only  |
| Alarm Level2 Status of Channel     | CHxx.Alarm2     | 01-30 | Short, Word, Byte | Read Only  |
| Alarm Level3 Status of Channel     | CHxx.Alarm3     | 01-30 | Short, Word, Byte | Read Only  |
| Alarm Level4 Status of Channel     | CHxx.Alarm4     | 01-30 | Short, Word, Byte | Read Only  |
| Set and Read Level1 Alarm Setpoint | CHxx.ASP1       | 01-30 | Double, Float     | Read/Write |
| Set and Read Level2 Alarm Setpoint | CHxx.ASP2       | 01-30 | Double, Float     | Read/Write |
| Set and Read Level3 Alarm Setpoint | CHxx.ASP3       | 01-30 | Double, Float     | Read/Write |
| Set and Read Level4 Alarm Setpoint | CHxx.ASP4       | 01-30 | Double, Float     | Read/Write |
| Upper Scale Value of Channel*      | CHxx.scale_Hi   | 01-30 | Double, Float     | Read Only  |
| Lower Scale Value of Channel*      | CHxx.scale_Lo   | 01-30 | Double, Float     | Read Only  |
| Unit String of Channel*            | CHxx.unit       | 01-30 | String            | Read Only  |
| Tagname of Channel*                | CHxx.tag        | 01-30 | String            | Read Only  |
| Status of Channel*                 | CHxx.status     | 01-30 | String            | Read Only  |
| Lowest Measuring Channel*          | CH.Low          |       | Short, Word, Byte | Read Only  |
| Highest Measuring Channel*         | CH.High         |       | Short, Word, Byte | Read Only  |

# **Math Channels**

| Address Type                        | Format          | Range | Data Type             | Access     |
|-------------------------------------|-----------------|-------|-----------------------|------------|
| Process Value of Math Channel       | CHxx or CHxx.PV | 31-60 | <b>Double</b> , Float | Read Only  |
| Alarm Summary of Math Channel       | CHxx.Alarm      | 31-60 | Short, Word, Byte     | Read Only  |
| Alarm Level1 Status of Math Channel | CHxx.Alarm1     | 31-60 | Short, Word, Byte     | Read Only  |
| Alarm Level2 Status of Math Channel | CHxx.Alarm2     | 31-60 | Short, Word, Byte     | Read Only  |
| Alarm Level3 Status of Math Channel | CHxx.Alarm3     | 31-60 | Short, Word, Byte     | Read Only  |
| Alarm Level4 Status of Math Channel | CHxx.Alarm4     | 31-60 | Short, Word, Byte     | Read Only  |
| Set and Read Level1 Alarm Setpoint  | CHxx.ASP1       | 31-60 | <b>Double</b> , Float | Read/Write |
| Set and Read Level2 Alarm Setpoint  | CHxx.ASP2       | 31-60 | <b>Double</b> , Float | Read/Write |
| Set and Read Level3 Alarm Setpoint  | CHxx.ASP3       | 31-60 | <b>Double</b> , Float | Read/Write |
| Set and Read Level4 Alarm Setpoint  | CHxx.ASP4       | 31-60 | <b>Double</b> , Float | Read/Write |
| Upper Scale Value of Math Channel*  | CHxx.scale_Hi   | 31-60 | <b>Double</b> , Float | Read Only  |
| Lower Scale Value of Math Channel*  | CHxx.scale_Lo   | 31-60 | <b>Double</b> , Float | Read Only  |
| Unit String of Math Channel*        | CHxx.unit       | 01-60 | String                | Read Only  |
| Tagname of Math Channel*            | CHxx.tag        | 01-60 | String                | Read Only  |
| Status of Math Channel*             | CHxx.status     | 01-60 | String                | Read Only  |
| Lowest Math Channel*                | CHA.Low         |       | Short, Word, Byte     | Read Only  |
| Highest Math Channel*               | CHA.High        |       | Short, Word, Byte     | Read Only  |

#### **Initialized Data**

Data associated with the addresses denoted by an (\*), are read from the device only at the start of a communications session. Once read, the values will not be refreshed until the server has been restarted or the "Reset" tag has been invoked. To invoke a reset, a non-zero value must be written to the Reset tag. Once the Reset tag has been invoked the driver will reinitialize all startup data from the device.

# **Alarm Setpoints**

Data values for Alarm Setpoints that are undefined in the device will be returned as +INF. Data values can only be written to Alarm Setpoints that are defined in the device. Write operations to undefined Alarm Setpoints will return an error. Write operations are available only for users logged in at the Administrator level and will return an error otherwise. Alarm setpoint values are read one channel at a time. For devices with a large number of channels, increasing the scan rate of ASP items and/or reducing the number of active ASP items will increase the read performance of the PV and alarm data.

#### Scales

Data values for Scale\_Hi and Scale\_Lo for channels that are skipped will be returned as +INF.

#### **Tag Names**

For devices that do not support tag names and channels that have unspecified tag names, the driver will construct an internal tag name based on the channel number, for example, the tag name of address 'CH01' will be returned as 'CH01'.

#### **General Device Data**

| Address Type                      | Format      | Range | Data Type         | Access     |
|-----------------------------------|-------------|-------|-------------------|------------|
| Administrator Level*              | Admin       |       | Boolean           | Read Only  |
| Date of Last Data                 | Date        |       | String            | Read Only  |
| Time of Last Data                 | Time        |       | String            | Read Only  |
| Model Name of Device*             | Model       |       | String            | Read Only  |
| Math Communication Data*          | CDxx        | 01-30 | Float             | Read/Write |
| Control Math Execution            | MathControl |       | Short, Word, Byte | Write Only |
| Reset Alarms                      | AlarmReset  |       | Boolean           | Write Only |
| Control Command and Response      | Command     |       | String            | Read/Write |
| Previous Screen                   | PreScreen   |       | Boolean           | Write Only |
| Direct Reloading of Configuration | Reset       |       | Boolean           | Write Only |

#### Administrator Level

The Admin address type has a value of '1' or 'true' when the user has logged on at the Administrator level and a value of '0' or 'false' when the user has logged on at the User level.

#### **Math Communication Data**

The CD address type is only valid for devices equipped with the math option and write operations to CD addresses for non-math equipped devices will return an error. Write operations are available only for users logged in at the Administrator level and will return an error otherwise. Note that CD addresses are initialized (read) at startup and will not be reread unless the server is restarted or the Reset tag is invoked. For more information, refer to <a href="Note">Note</a> on Initialized Data.

# **Model Name of Device**

The Model address type will have a string value of 'DX100' or 'DX200', indicating the model series returned by the device.

# **Control Math Execution**

The MathControl address type is only available for devices equipped with the math option and write operations to the MathControl tag for non-math equipped devices will return an error.

## **Control Command and Response**

The Command address allows the user to send a string command and receive a string response to and from the device. This allows the user to send any command to the device, including commands not directly supported by the driver. This tag is only available to users logged in at the Administrator level and write operations will return an error otherwise. Warning: Write operations using the Command address should be performed with extreme caution!

**Note 1:** The actual number of addresses available for of each type is dependent on the configuration of the Yokogawa device. If at runtime the driver finds that an address is not present in the device, the driver will post an error message and remove the tag from its scan list.

**Note 2:** Addresses that have Write Only access are assigned a default access of Read/Write. However, data values are unreadable for these addresses and the associated tags are not included in the scan list. The current data value for these tags will always be 0 for numeric data types and null string for string data types.

# **MV100 Addressing**

The driver supports the following addresses for this device. The default data type for each address type is shown in **bold**.

### **Measured Channels**

| Address Type                       | Format          | Range | Data Type         | Access     |
|------------------------------------|-----------------|-------|-------------------|------------|
| Process Value of Channel           | CHxx or CHxx.PV | 01-12 | Double, Float     | Read Only  |
| Alarm Summary of Channel           | CHxx.Alarm      | 01-12 | Short, Word, Byte | Read Only  |
| Alarm Level1 Status of Channel     | CHxx.Alarm1     | 01-12 | Short, Word, Byte | Read Only  |
| Alarm Level2 Status of Channel     | CHxx.Alarm2     | 01-12 | Short, Word, Byte | Read Only  |
| Alarm Level3 Status of Channel     | CHxx.Alarm3     | 01-12 | Short, Word, Byte | Read Only  |
| Alarm Level4 Status of Channel     | CHxx.Alarm4     | 01-12 | Short, Word, Byte | Read Only  |
| Set and Read Level1 Alarm Setpoint | CHxx.ASP1       | 01-12 | Double, Float     | Read/Write |
| Set and Read Level2 Alarm Setpoint | CHxx.ASP2       | 01-12 | Double, Float     | Read/Write |
| Set and Read Level3 Alarm Setpoint | CHxx.ASP3       | 01-12 | Double, Float     | Read/Write |
| Set and Read Level4 Alarm Setpoint | CHxx.ASP4       | 01-12 | Double, Float     | Read/Write |
| Upper Scale Value of Channel*      | CHxx.scale_Hi   | 01-12 | Double, Float     | Read Only  |
| Lower Scale Value of Channel*      | CHxx.scale_Lo   | 01-12 | Double, Float     | Read Only  |
| Unit String of Channel*            | CHxx.unit       | 01-12 | String            | Read Only  |
| Tagname of Channel*                | CHxx.tag        | 01-12 | String            | Read Only  |
| Status of Channel*                 | CHxx.status     | 01-12 | String            | Read Only  |
| Precision of Channel*              | CHxx.Precision  | 01-12 | Short, Word, Byte | Read Only  |
| Lowest Measuring Channel*          | CH.Low          |       | Short, Word, Byte | Read Only  |
| Highest Measuring Channel*         | CH.High         |       | Short, Word, Byte | Read Only  |

#### **Math Channels**

| Address Type                        | Format          | Range | Data Type             | Access     |
|-------------------------------------|-----------------|-------|-----------------------|------------|
| Process Value of Math Channel       | CHxx or CHxx.PV | 31-42 | <b>Double</b> , Float | Read Only  |
| Alarm Summary of Math Channel       | CHxx.Alarm      | 31-42 | Short, Word, Byte     | Read Only  |
| Alarm Level1 Status of Math Channel | CHxx.Alarm1     | 31-42 | Short, Word, Byte     | Read Only  |
| Alarm Level2 Status of Math Channel | CHxx.Alarm2     | 31-42 | Short, Word, Byte     | Read Only  |
| Alarm Level3 Status of Math Channel | CHxx.Alarm3     | 31-42 | Short, Word, Byte     | Read Only  |
| Alarm Level4 Status of Math Channel | CHxx.Alarm4     | 31-42 | Short, Word, Byte     | Read Only  |
| Set and Read Level1 Alarm Setpoint  | CHxx.ASP1       | 31-42 | Double, Float         | Read/Write |
| Set and Read Level2 Alarm Setpoint  | CHxx.ASP2       | 31-42 | Double, Float         | Read/Write |
| Set and Read Level3 Alarm Setpoint  | CHxx.ASP3       | 31-42 | <b>Double</b> , Float | Read/Write |
| Set and Read Level4 Alarm Setpoint  | CHxx.ASP4       | 31-42 | Double, Float         | Read/Write |
| Upper Scale Value of Math Channel*  | CHxx.scale_Hi   | 31-42 | Double, Float         | Read Only  |
| Lower Scale Value of Math Channel*  | CHxx.scale_Lo   | 31-42 | Double, Float         | Read Only  |
| Unit String of Math Channel*        | CHxx.unit       | 01-42 | String                | Read Only  |
| Tagname of Math Channel*            | CHxx.tag        | 01-42 | String                | Read Only  |
| Status of Math Channel*             | CHxx.status     | 01-42 | String                | Read Only  |
| Precision of Channel*               | CHxx.Precision  | 01-42 | Short, Word, Byte     | Read Only  |
| Lowest Math Channel*                | CHA.Low         |       | Short, Word, Byte     | Read Only  |
| Highest Math Channel*               | CHA.High        |       | Short, Word, Byte     | Read Only  |

# **Initialized Data**

Data associated with the addresses denoted by an (\*), are read from the device only at the start of a communications session. Once read, the values will not be refreshed until the server has been restarted or the "Reset" tag has been invoked. To invoke a reset, a non-zero value must be written to the Reset tag. Once the Reset tag has been invoked the driver will reinitialize all startup data from the device.

### **Alarm Setpoints**

Data values for Alarm Setpoints that are undefined in the device will be returned as +INF. Data values can only be written to Alarm Setpoints that are defined in the device. Write operations to undefined Alarm Setpoints will return an error. Write operations are available only for users logged in at the Administrator level and will return an error otherwise. Alarm setpoint values are read one channel at a time. For devices with a large number of chan-

nels, increasing the scan rate of ASP items and/or reducing the number of active ASP items will increase the read performance of the PV and alarm data.

#### Scales

Data values for Scale\_Hi and Scale\_Lo for channels that are skipped will be returned as +INF.

#### Tag Names

For devices that do not support tag names and channels that have unspecified tag names, the driver will construct an internal tag name based on the channel number, for example, the tag name of address 'CH01' will be returned as 'CH01'.

#### **General Device Data**

| Address Type                      | Format      | Range | Data Type         | Access     |
|-----------------------------------|-------------|-------|-------------------|------------|
| Administrator Level*              | Admin       |       | Boolean           | Read Only  |
| Date of Last Data                 | Date        |       | String            | Read Only  |
| Time of Last Data                 | Time        |       | String            | Read Only  |
| Model Name of Device*             | Model       |       | String            | Read Only  |
| Math Communication Data*          | CDxx        | 01-30 | Float             | Read/Write |
| Control Math Execution            | MathControl |       | Short, Word, Byte | Write Only |
| Reset Alarms                      | AlarmReset  |       | Boolean           | Write Only |
| Control Command and Response      | Command     |       | String            | Read/Write |
| Previous Screen                   | PreScreen   |       | Boolean           | Write Only |
| Direct Reloading of Configuration | Reset       |       | Boolean           | Write Only |

#### Administrator Level

The Admin address type has a value of '1' or 'true' when the user has logged on at the Administrator level and a value of '0' or 'false' when the user has logged on at the User level.

#### Math Communication Data

The CD address type is only valid for devices equipped with the math option and write operations to CD addresses for non-math equipped devices will return an error. Write operations are available only for users logged in at the Administrator level and will return an error otherwise. Note that CD addresses are initialized (read) at startup and will not be reread unless the server is restarted or the Reset tag is invoked. For more information, refer to <a href="Note">Note</a> on Initialized Data.

# **Model Name of Device**

The Model address type will have a string value of 'DX100' or 'DX200', indicating the model series returned by the device.

# **Control Math Execution**

The MathControl address type is only available for devices equipped with the math option and write operations to the MathControl tag for non-math equipped devices will return an error.

#### **Control Command and Response**

The Command address allows the user to send a string command and receive a string response to and from the device. This allows the user to send any command to the device, including commands not directly supported by the driver. This tag is only available to users logged in at the Administrator level and write operations will return an error otherwise. Warning: Write operations using the Command address should be performed with extreme caution!

**Note 1:** The actual number of addresses available for of each type is dependent on the configuration of the Yokogawa device. If at runtime the driver finds that an address is not present in the device, the driver will post an error message and remove the tag from its scan list.

**Note 2:** Addresses that have Write Only access are assigned a default access of Read/Write. However, data values are unreadable for these addresses and the associated tags are not included in the scan list. The current data value for these tags will always be 0 for numeric data types and null string for string data types.

# MV200 Addressing

The driver supports the following addresses for this device. The default data type for each address type is shown in **bold**.

#### **Measured Channels**

| Address Type                       | Format          | Range | Data Type         | Access     |
|------------------------------------|-----------------|-------|-------------------|------------|
| Process Value of Channel           | CHxx or CHxx.PV | 01-30 | Double, Float     | Read Only  |
| Alarm Summary of Channel           | CHxx.Alarm      | 01-30 | Short, Word, Byte | Read Only  |
| Alarm Level1 Status of Channel     | CHxx.Alarm1     | 01-30 | Short, Word, Byte | Read Only  |
| Alarm Level2 Status of Channel     | CHxx.Alarm2     | 01-30 | Short, Word, Byte | Read Only  |
| Alarm Level3 Status of Channel     | CHxx.Alarm3     | 01-30 | Short, Word, Byte | Read Only  |
| Alarm Level4 Status of Channel     | CHxx.Alarm4     | 01-30 | Short, Word, Byte | Read Only  |
| Set and Read Level1 Alarm Setpoint | CHxx.ASP1       | 01-30 | Double, Float     | Read/Write |
| Set and Read Level2 Alarm Setpoint | CHxx.ASP2       | 01-30 | Double, Float     | Read/Write |
| Set and Read Level3 Alarm Setpoint | CHxx.ASP3       | 01-30 | Double, Float     | Read/Write |
| Set and Read Level4 Alarm Setpoint | CHxx.ASP4       | 01-30 | Double, Float     | Read/Write |
| Upper Scale Value of Channel*      | CHxx.scale_Hi   | 01-30 | Double, Float     | Read Only  |
| Lower Scale Value of Channel*      | CHxx.scale_Lo   | 01-30 | Double, Float     | Read Only  |
| Unit String of Channel*            | CHxx.unit       | 01-30 | String            | Read Only  |
| Tagname of Channel*                | CHxx.tag        | 01-30 | String            | Read Only  |
| Status of Channel*                 | CHxx.status     | 01-30 | String            | Read Only  |
| Precision of Channel*              | CHxx.Precision  | 01-30 | Short, Word, Byte | Read Only  |
| Lowest Measuring Channel*          | CH.Low          |       | Short, Word, Byte | Read Only  |
| Highest Measuring Channel*         | CH.High         |       | Short, Word, Byte | Read Only  |

# **Math Channels**

| Address Type                         | Format          | Range | Data Type                | Access     |
|--------------------------------------|-----------------|-------|--------------------------|------------|
| Process Value of Math Channel        | CHxx or CHxx.PV | 31-60 | Double, Float            | Read Only  |
| Alarm Summary of Math Channel        | CHxx.Alarm      | 31-60 | Short, Word, Byte        | Read Only  |
| Alarm Level 1 Status of Math Channel | CHxx.Alarm1     | 31-60 | Short, Word, Byte        | Read Only  |
| Alarm Level2 Status of Math Channel  | CHxx.Alarm2     | 31-60 | Short, Word, Byte        | Read Only  |
| Alarm Level3 Status of Math Channel  | CHxx.Alarm3     | 31-60 | Short, Word, Byte        | Read Only  |
| Alarm Level4 Status of Math Channel  | CHxx.Alarm4     | 31-60 | Short, Word, Byte        | Read Only  |
| Set and Read Level1 Alarm Setpoint   | CHxx.ASP1       | 31-60 | Double, Float            | Read/Write |
| Set and Read Level2 Alarm Setpoint   | CHxx.ASP2       | 31-60 | Double, Float            | Read/Write |
| Set and Read Level3 Alarm Setpoint   | CHxx.ASP3       | 31-60 | Double, Float            | Read/Write |
| Set and Read Level4 Alarm Setpoint   | CHxx.ASP4       | 31-60 | Double, Float            | Read/Write |
| Upper Scale Value of Math Channel*   | CHxx.scale_Hi   | 31-60 | Double, Float            | Read Only  |
| Lower Scale Value of Math Channel*   | CHxx.scale_Lo   | 31-60 | Double, Float            | Read Only  |
| Unit String of Math Channel*         | CHxx.unit       | 01-60 | String                   | Read Only  |
| Tagname of Math Channel*             | CHxx.tag        | 01-60 | String                   | Read Only  |
| Status of Math Channel*              | CHxx.status     | 01-60 | String                   | Read Only  |
| Precision of Channel*                | CHxx.Precision  | 01-60 | Short, Word, Byte        | Read Only  |
| Lowest Math Channel*                 | CHA.Low         |       | <b>Short,</b> Word, Byte | Read Only  |
| Highest Math Channel*                | CHA.High        |       | Short, Word, Byte        | Read Only  |

### **Initialized Data**

Data associated with the addresses denoted by an (\*), are read from the device only at the start of a communications session. Once read, the values will not be refreshed until the server has been restarted or the "Reset" tag has been invoked. To invoke a reset, a non-zero value must be written to the Reset tag. Once the Reset tag has been invoked the driver will reinitialize all startup data from the device.

# **Alarm Setpoints**

Data values for Alarm Setpoints that are undefined in the device will be returned as +INF. Data values can only be written to Alarm Setpoints that are defined in the device. Write operations to undefined Alarm Setpoints will return an error. Write operations are available only for users logged in at the Administrator level and will return an error otherwise. Alarm setpoint values are read one channel at a time. For devices with a large number of channels, increasing the scan rate of ASP items and/or reducing the number of active ASP items will increase the read performance of the PV and alarm data.

#### Scales

Data values for Scale\_Hi and Scale\_Lo for channels that are skipped will be returned as +INF.

# **Tag Names**

For devices that do not support tag names and channels that have unspecified tag names, the driver will construct an internal tag name based on the channel number, for example, the tag name of address 'CH01' will be returned as 'CH01'.

### **General Device Data**

| Address Type                      | Format      | Range | Data Type         | Access     |
|-----------------------------------|-------------|-------|-------------------|------------|
| Administrator Level*              | Admin       |       | Boolean           | Read Only  |
| Date of Last Data                 | Date        |       | String            | Read Only  |
| Time of Last Data                 | Time        |       | String            | Read Only  |
| Model Name of Device*             | Model       |       | String            | Read Only  |
| Math Communication Data*          | CDxx        | 01-30 | Float             | Read/Write |
| Control Math Execution            | MathControl |       | Short, Word, Byte | Write Only |
| Reset Alarms                      | AlarmReset  |       | Boolean           | Write Only |
| Control Command and Response      | Command     |       | String            | Read/Write |
| Previous Screen                   | PreScreen   |       | Boolean           | Write Only |
| Direct Reloading of Configuration | Reset       |       | Boolean           | Write Only |

#### **Administrator Level**

The Admin address type has a value of '1' or 'true' when the user has logged on at the Administrator level and a value of '0' or 'false' when the user has logged on at the User level.

# **Math Communication Data**

The CD address type is only valid for devices equipped with the math option and write operations to CD addresses for non-math equipped devices will return an error. Write operations are available only for users logged in at the Administrator level and will return an error otherwise. Note that CD addresses are initialized (read) at startup and will not be reread unless the server is restarted or the Reset tag is invoked. For more information, refer to <a href="Note">Note</a> on Initialized Data.

#### Model Name of Device

The Model address type will have a string value of 'DX100' or 'DX200', indicating the model series returned by the device.

#### Control Math Execution

The MathControl address type is only available for devices equipped with the math option and write operations to the MathControl tag for non-math equipped devices will return an error.

#### **Control Command and Response**

The Command address allows the user to send a string command and receive a string response to and from the device. This allows the user to send any command to the device, including commands not directly supported by the driver. This tag is only available to users logged in at the Administrator level and write operations will return an error otherwise. Warning: Write operations using the Command address should be performed with extreme caution!

**Note 1:** The actual number of addresses available for of each type is dependent on the configuration of the Yokogawa device. If at runtime the driver finds that an address is not present in the device, the driver will post an error message and remove the tag from its scan list.

**Note 2:** Addresses that have Write Only access are assigned a default access of Read/Write. However, data values are unreadable for these addresses and the associated tags are not included in the scan list. The current data value for these tags will always be 0 for numeric data types and null string for string data types.

# **Automatic Tag Database Generation**

The automatic OPC tag database generation features of this driver have been designed to make the setting up the OPC application a Plug and Play operation. This driver can be configured to automatically build a list of OPC tags within the OPC Server that correspond to device specific data. The automatically generated OPC tags can then be browsed from the OPC client. The OPC tags that are generated depends on the nature of the driver.

If the target device supports its own local tag database the driver will read the device's tag information and use this data to generate OPC tags within the OPC Server. If the device does not natively support its own named tags, the driver will create a list of tags based on information specific to the driver. An example of these two conditions may be as follows:

- 1. A data acquisition system that supports its own local tag database. The driver will use the tags names found in the device to build the OPC Server's OPC tags.
- 2. An Ethernet I/O system that supports detection of I/O module type. The driver in this case will automatically generate OPC tags in the OPC Server that are based on the types of I/O modules plugged into the Ethernet I/O rack.

The mode of operation for automatic tag database generation is completely configurable. The following dialog is used to configure how the OPC Server and the associated communications driver will handle automatic OPC tag database generation.

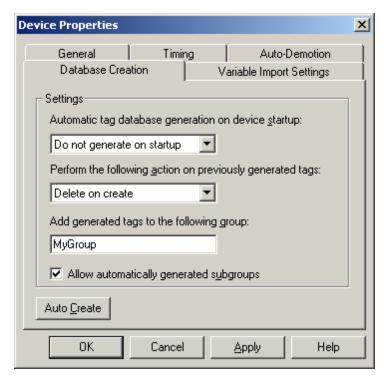

**Automatic tag database generation on device startup** is used to configure when OPC tags will be automatically generated. There are three possible selections:

- **Do not generate on startup**, the default condition, prevents the driver from adding any OPC tags to tag space of the OPC Server.
- Always generate on startup causes the driver to always evaluate the device for tag information and to add OPC tags to the tag space of the server each time the server is launched.
- **Generate on first startup** causes the driver to evaluate the target device for tag information the first time this OPC Server project is run and to add any OPC tags to the server tag space as needed.

When the automatic generation of OPC tags is selected, any tags that are added to the server's tag space must be saved with the project. The OPC Server project can be configured to auto save from the **Tools**|**Options** menu.

When automatic tag generation is enabled, the server needs to know what to do with OPC tags that it may have added from a previous run or with OPC tags that have been added or modified after the communications driver added them. **Perform the following action** is used to control how the server will handle OPC tags that were automatically generated and currently exist in the OPC Server project. This feature prevents automatically

generated tags from piling up in the server. This would occur if, using the Ethernet I/O example above, you continued to change the I/O modules in the rack with the OPC Server configured to always generate new OPC tags on startup. Under this condition every time the communications driver detected a new I/O module, the tags would be added to the server. If the old tags are not removed, a number of unused tags could accumulate in the server's tag space. **Perform the following action** is used to tailor the server's operation to best fit the application's needs. Descriptions of the selections are as follows:

- 1. **Delete on create**, the default condition, allows the server to remove any tags that had previous been added to the tag space before the communications driver can add any new tags.
- 2. **Overwrite as necessary** allows the server to remove only tags the communications driver is replacing with new tags. Any tags that are not being overwritten will remain in the server's tag space.
- 3. **Do not overwrite** prevents the server from removing any tags that had been previous generated or may have already existed in the server. With this selection, the communications driver can only add tags that are completely new.
- 4. **Do not overwrite, log error** has the same effect as the third with the addition: an error message will be posted to the OPC Server's event log when a tag overwrite would have occurred.

**Note:** Removing OPC tags affects tags that have been automatically generated by the communications driver and any tags that have been added using names that match generated tags. We recommend that users avoid adding tags to the server using names that match tags that may be automatically generated by the driver.

The parameter **Add generated tags to the following group** can be used to keep automatically generated tags from mixing with tags that have been entered manually. This parameter specifies a sub group that will be used when adding all automatically generated tags for this device. The name of the sub group can be up to 31 characters in length. The following displays demonstrate how this parameter affects where automatically generated tags are placed in the server's tag space. As shown below, this parameter provides a root branch to which all automatically generated tags will be added.

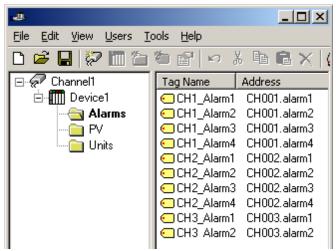

No sub group specified.

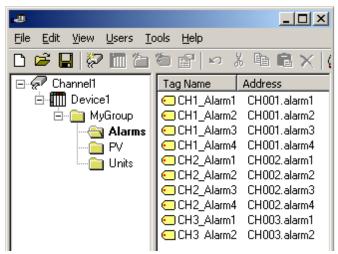

Sub group named MyGroup specified.

The **Auto Create** button can be used to manually initiate the creation of automatically generated OPC tags. It forces the communications driver to reevaluate the device for possible tag changes after the device's configuration has been modified. Auto Create can also be accessed from System Tags, in order to have the device allow the OPC client application to initiate tag database creation.

# **Error Descriptions**

The following error/warning messages may be generated. Click on the link for a description of the message.

#### **Address Validation**

Missing address

Device address '<address>' contains a syntax error

Address '<address>' is out of range for the specified device or register

Data Type '<type>' is not valid for device address '<address>'

Device address '<address>' is Read Only

#### **Serial Communications**

COMn does not exist

**Error opening COMn** 

COMn is in use by another application

Unable to set comm parameters on COMn

Communications error on '<channel name>' [<error mask>]

#### **Device Status Messages**

Device '<device name>' is not responding

Unable to write to '<address>' on device '<device name>

# **Address Validation**

The following error/warning messages may be generated. Click on the link for a description of the message.

#### **Address Validation**

Missing address

Device address '<address>' contains a syntax error

Address '<address>' is out of range for the specified device or register

Data Type '<type>' is not valid for device address '<address>'

Device address '<address>' is Read Only

# Missing address

# **Error Type:**

Warning

#### **Possible Cause:**

A tag address that has been specified dynamically has no length.

#### Solution:

Re-enter the address in the client application.

# Device address '<address>' contains a syntax error

# **Error Type:**

Warning

# **Possible Cause:**

A tag address that has been specified dynamically contains one or more invalid characters.

# Solution:

Re-enter the address in the client application.

# Address '<address>' is out of range for the specified device or register

# **Error Type:**

Warning

### **Possible Cause:**

A tag address that has been specified dynamically references a location that is beyond the range of supported locations for the device.

#### Solution:

Verify the address is correct; if it is not, re-enter it in the client application.

# Data Type '<type>' is not valid for device address '<address>'

# **Error Type:**

Warning

#### **Possible Cause:**

A tag address that has been specified dynamically has been assigned an invalid data type.

#### Solution:

Modify the requested data type in the client application.

# Device address '<address>' is Read Only

### **Error Type:**

Warning

#### **Possible Cause:**

A tag address that has been specified dynamically has a requested access mode that is not compatible with what the device supports for that address.

#### Solution:

Change the access mode in the client application.

# **Serial Communications**

The following error/warning messages may be generated. Click on the link for a description of the message.

# **Serial Communications**

COMn does not exist

**Error opening COMn** 

COMn is in use by another application

Unable to set comm parameters on COMn

Communications error on '<channel name>' [<error mask>]

# COMn does not exist

### **Error Type:**

Fatal

# **Possible Cause:**

The specified COM port is not present on the target computer.

#### Solution:

Verify that the proper COM port has been selected.

# **Error opening COMn**

# **Error Type:**

Fatal

#### **Possible Cause:**

The specified COM port could not be opened due to an internal hardware or software problem on the target computer.

#### Solution:

Verify that the COM port is functional and may be accessed by other Windows applications.

# COMn is in use by another application

## **Error Type:**

Fatal

#### **Possible Cause:**

The serial port assigned to a device is being used by another application.

#### Solution:

- 1. Verify that the correct port has been assigned to the channel.
- 2. Verify that only one copy of the current project is running.

# Unable to set comm parameters on COMn

# **Error Type:**

Fatal

#### **Possible Cause:**

The serial parameters for the specified COM port are not valid.

#### Solution

Verify the serial parameters and make any necessary changes.

# Communications error on '<channel name>' [<error mask>]

#### **Error Type:**

Serious

#### **Error Mask Definitions:**

- **B** = Hardware break detected.
- **F** = Framing error.
- $\mathbf{E} = I/O$  error.
- **O** = Character buffer overrun.
- $\mathbf{R} = RX$  buffer overrun.
- **P** = Received byte parity error.
- T = TX buffer full.

#### **Possible Cause:**

- 1. The serial connection between the device and the host PC is bad.
- 2. The communications parameters for the serial connection are incorrect.

#### Solution:

- 1. Verify the cabling between the PC and the PLC device.
- 2. Verify that the specified communications parameters match those of the device.

### **Device Status Messages**

The following error/warning messages may be generated. Click on the link for a description of the message.

# **Device Status Messages**

Device '<device name>' is not responding

Unable to write to '<address>' on device '<device name>

# Device '<device name>' is not responding

# **Error Type:**

Serious

## **Possible Cause:**

- 1. The connection between the device and the host PC is broken.
- 2. The IP address assigned to the device is incorrect.
- 3. The connection cannot be established in the specified timeout period.
- 4. The response from the device took longer to receive than the amount of time specified in the "Request Timeout" device setting.

# Solution:

- 1. Verify the cabling between the PC and the PLC device.
- 2. Verify the IP address given to the named device matches that of the actual device.
- 3. Increase the Connect Timeout value in the Timeout page of Device Properties.
- 4. Increase the Request Timeout setting so that the entire response can be handled.

# Unable to write to '<address>' on device '<device name>'

## **Error Type:**

Serious

# **Possible Cause:**

- 1. The connection between the device and the host PC is broken.
- 2. The named device may have been assigned an incorrect IP address.3. The address specified may be Read Only or may not exist in the current device.

# **Solution:**

- 1. Verify the cabling between the PC and the PLC device.
- 2. Verify the IP address given to the named device matches that of the actual device.
- 3. Check address availability for the device.

# Index

| 1 | ۸ |
|---|---|
|   | 4 |
| • | ٦ |

| Address ' <address>' is out of range for the specified device or register</address> | 32 |
|-------------------------------------------------------------------------------------|----|
| Address Descriptions                                                                | 8  |
| Address Validation                                                                  | 32 |
| Automatic Tag Database Generation                                                   | 29 |
| В                                                                                   |    |
| BCD                                                                                 | 7  |
| Boolean                                                                             | 7  |
| C                                                                                   |    |
| Communications error on ' <channel name="">' [<error mask="">]</error></channel>    | 34 |
| COMn does not exist                                                                 | 33 |
| COMn is in use by another application.                                              | 33 |
| D                                                                                   |    |
| Data Type ' <type>' is not valid for device address '<address>'</address></type>    | 33 |
| Data Types Description.                                                             | 7  |
| Device ' <device name="">' is not responding.</device>                              | 34 |
| Device address ' <address>' contains a syntax error</address>                       | 32 |
| Device address ' <address>' is Read Only.</address>                                 | 33 |
| Device ID.                                                                          | 4  |
| Device Setup.                                                                       | 4  |
| Device Status Messages                                                              | 34 |
| DWord.                                                                              | 7  |
| DX102 Addressing                                                                    | 8  |
| DX104 Addressing                                                                    | 10 |
| DX106 Addressing                                                                    | 12 |
| DX112 Addressing                                                                    | 13 |
| DX204 Addressing                                                                    | 15 |

| DX208 Addressing.   | . 17 |
|---------------------|------|
| DX210 Addressing    | . 19 |
| DX220 Addressing    | . 21 |
| DX230 Addressing    | . 23 |
|                     |      |
|                     |      |
| E                   |      |
|                     |      |
| Error Descriptions  | 32   |
| Error opening COMn. | 33   |
|                     |      |
|                     |      |
| F                   |      |
| •                   |      |
| Float               | 7    |
|                     |      |
|                     |      |
|                     |      |
| L                   |      |
| LDOD                | _    |
| LBCD                |      |
| Long                | 1    |
|                     |      |
|                     |      |
| M                   |      |
|                     |      |
| Missing address.    |      |
| Modem Setup         |      |
| MV100 Addressing.   |      |
| MV200 Addressing.   | 26   |
|                     |      |
|                     |      |
| N                   |      |
|                     |      |
| Network             | 4    |
|                     |      |
|                     |      |
| 0                   |      |
|                     |      |
| Overview            | 3    |

| 33 |
|----|
| 7  |
|    |
|    |
|    |
|    |
| 34 |
| 35 |
|    |
|    |
|    |
|    |
|    |